Workgroup: cellar Internet-Draft: draft-ietf-cellar-ffv1-17 Published: 21 August 2020 Intended Status: Informational Expires: 22 February 2021 Authors: M. Niedermayer D. Rice J. Martinez **FFV1 Video Coding Format Version 0, 1, and 3**

### <span id="page-0-0"></span>**[Abstract](#page-0-0)**

<span id="page-0-1"></span>This document defines FFV1, a lossless intra-frame video encoding format. FFV1 is designed to efficiently compress video data in a variety of pixel formats. Compared to uncompressed video, FFV1 offers storage compression, frame fixity, and self-description, which makes FFV1 useful as a preservation or intermediate video format.

#### <span id="page-0-2"></span>**[Status of This Memo](#page-0-2)**

<span id="page-0-3"></span>This Internet-Draft is submitted in full conformance with the provisions of BCP 78 and BCP 79.

<span id="page-0-4"></span>Internet-Drafts are working documents of the Internet Engineering Task Force (IETF). Note that other groups may also distribute working documents as Internet-Drafts. The list of current Internet-Drafts is at [https://datatracker.ietf.org/drafts/current/.](https://datatracker.ietf.org/drafts/current/)

<span id="page-0-5"></span>Internet-Drafts are draft documents valid for a maximum of six months and may be updated, replaced, or obsoleted by other documents at any time. It is inappropriate to use Internet-Drafts as reference material or to cite them other than as "work in progress." [¶](#page-0-5)

<span id="page-0-6"></span>This Internet-Draft will expire on 22 February 2021.

#### <span id="page-0-7"></span>**[Copyright Notice](#page-0-7)**

<span id="page-0-8"></span>Copyright (c) 2020 IETF Trust and the persons identified as the document authors. All rights reserved.

<span id="page-0-9"></span>This document is subject to BCP 78 and the IETF Trust's Legal Provisions Relating to IETF Documents (<https://trustee.ietf.org/license-info>) in effect on the date of publication of this document. Please review these documents carefully, as they describe your rights and restrictions with respect to this document. Code Components extracted from this document must include Simplified BSD License text as described in Section 4.e of the Trust Legal Provisions and are provided without warranty as described in the Simplified BSD License.

# <span id="page-1-0"></span>**[Table of Contents](#page-1-0)**

- <span id="page-1-1"></span><u>1</u> [Introduction](#page-2-0)
- <span id="page-1-8"></span><span id="page-1-7"></span><span id="page-1-6"></span><span id="page-1-5"></span><span id="page-1-4"></span><span id="page-1-3"></span><span id="page-1-2"></span>[2.](#page-3-0) [Notation and Conventions](#page-3-0)
	- [2.1](#page-3-1). [Definitions](#page-3-1) [¶](#page-1-3)
	- [2.2](#page-4-0). [Conventions](#page-4-0) [¶](#page-1-4)
		- [2.2.1.](#page-4-1) [Pseudo-code](#page-4-1) [¶](#page-1-5)
		- [2.2.2.](#page-5-0) [Arithmetic Operators](#page-5-0) [¶](#page-1-6)
		- [2.2.3.](#page-5-1) [Assignment Operators](#page-5-1) [¶](#page-1-7)
		- [2.2.4.](#page-6-0) [Comparison Operators](#page-6-0) [¶](#page-1-8)
		- [2.2.5.](#page-6-1) [Mathematical Functions](#page-6-1) [¶](#page-1-9)
		- [2.2.6.](#page-7-0) [Order of Operation Precedence](#page-7-0) [¶](#page-1-10)
		- [2.2.7.](#page-7-1) [Range](#page-7-1)
		- <u>2.2.8</u> [NumBytes](#page-7-2)
		- [2.2.9.](#page-7-3) [Bitstream Functions](#page-7-3) [¶](#page-1-13)
- <span id="page-1-20"></span><span id="page-1-19"></span><span id="page-1-18"></span><span id="page-1-17"></span><span id="page-1-16"></span><span id="page-1-15"></span><span id="page-1-14"></span><span id="page-1-13"></span><span id="page-1-12"></span><span id="page-1-11"></span><span id="page-1-10"></span><span id="page-1-9"></span><u>3</u> <u>[Sample Coding](#page-8-0)</u>
	- <u>[3.1](#page-8-1)</u>. <u>[Border](#page-8-1)</u>
	- <u>[3.2](#page-9-0)</u>. <u>[Samples](#page-9-0)</u>
	- <u>[3.3](#page-9-1)</u> [Median Predictor](#page-9-1)
	- <u>[3.4](#page-10-0)</u> <u>[Quantization Table Sets](#page-10-0)</u>
	- <u>[3.5](#page-10-1)</u>. <u>[Context](#page-10-1)</u>
	- <u>[3.6](#page-11-0)</u> <u>[Quantization Table Set Indexes](#page-11-0)</u>
	- [3.7](#page-11-1). [Color spaces](#page-11-1)
		- [3.7.1.](#page-11-2) [YCbCr](#page-11-2) [¶](#page-1-22)
		- [3.7.2.](#page-12-0) [RGB](#page-12-0)
	- [3.8](#page-13-0). [Coding of the Sample Difference](#page-13-0) [¶](#page-1-24)
		- <u>3.8.1</u> [Range Coding Mode](#page-14-0)
		- [3.8.2.](#page-18-0) [Golomb Rice Mode](#page-18-0) [¶](#page-1-26)
- <span id="page-1-47"></span><span id="page-1-46"></span><span id="page-1-45"></span><span id="page-1-44"></span><span id="page-1-43"></span><span id="page-1-42"></span><span id="page-1-41"></span><span id="page-1-40"></span><span id="page-1-39"></span><span id="page-1-38"></span><span id="page-1-37"></span><span id="page-1-36"></span><span id="page-1-35"></span><span id="page-1-34"></span><span id="page-1-33"></span><span id="page-1-32"></span><span id="page-1-31"></span><span id="page-1-30"></span><span id="page-1-29"></span><span id="page-1-28"></span><span id="page-1-27"></span><span id="page-1-26"></span><span id="page-1-25"></span><span id="page-1-24"></span><span id="page-1-23"></span><span id="page-1-22"></span><span id="page-1-21"></span><u>[4.](#page-23-0) [Bitstream](#page-23-0)</u>
	- [4.1](#page-24-0). [Quantization Table Set](#page-24-0)
		- <u>4.1.1</u> <u>[quant\\_tables](#page-25-0)</u>
		- [4.1.2.](#page-25-1) [context\\_count](#page-25-1) [¶](#page-1-30)
	- [4.2](#page-25-2). [Parameters](#page-25-2) [¶](#page-1-31)
		- <u>4.2.1</u>. <u>[version](#page-27-0)</u>
		- [4.2.2.](#page-27-1) [micro\\_version](#page-27-1) [¶](#page-1-33)
		- [4.2.3.](#page-28-0) [coder\\_type](#page-28-0) [¶](#page-1-34)
		- <u>4.2.4 [state\\_transition\\_delta](#page-28-1)</u>
		- [4.2.5.](#page-28-2) [colorspace\\_type](#page-28-2) [¶](#page-1-36)
		- [4.2.6.](#page-29-0) [chroma\\_planes](#page-29-0) [¶](#page-1-37)
		- [4.2.7.](#page-29-1) [bits\\_per\\_raw\\_sample](#page-29-1) [¶](#page-1-38)
		- [4.2.8.](#page-29-2) [log2\\_h\\_chroma\\_subsample](#page-29-2)
		- [4.2.9.](#page-29-3) [log2\\_v\\_chroma\\_subsample](#page-29-3)
		- [4.2.10. extra\\_plane](#page-29-4) [¶](#page-1-41)
		- [4.2.11. num\\_h\\_slices](#page-29-5) [¶](#page-1-42)
		- [4.2.12. num\\_v\\_slices](#page-30-0) [¶](#page-1-43)
		- [4.2.13. quant\\_table\\_set\\_count](#page-30-1) [¶](#page-1-44)
		- [4.2.14. states\\_coded](#page-30-2) [¶](#page-1-45)
		- <u>4.2.15</u> <u>initial\_state\_delta</u>
		- <u>[4.2.16. ec](#page-30-4)</u>
- <span id="page-2-1"></span><u>4.2.17</u>. <u>intra</u>
- <span id="page-2-4"></span><span id="page-2-3"></span><span id="page-2-2"></span>[4.3](#page-31-1). [Configuration Record](#page-31-1) [¶](#page-2-2)
	- [4.3.1.](#page-31-2) [reserved\\_for\\_future\\_use](#page-31-2) [¶](#page-2-3)
	- [4.3.2.](#page-31-3) [configuration\\_record\\_crc\\_parity](#page-31-3) [¶](#page-2-4)
	- [4.3.3.](#page-32-0) [Mapping FFV1 into Containers](#page-32-0) [¶](#page-2-5)
- <span id="page-2-6"></span><span id="page-2-5"></span><u>[4.4](#page-33-0)</u>. <u>[Frame](#page-33-0)</u>
- <span id="page-2-7"></span><u>[4.5](#page-34-0)</u>. <u>[Slice](#page-34-0)</u>
- <span id="page-2-13"></span><span id="page-2-12"></span><span id="page-2-11"></span><span id="page-2-10"></span><span id="page-2-9"></span><span id="page-2-8"></span><u>[4.6](#page-35-0)</u>. <u>[Slice Header](#page-35-0)</u>
	- <u>4.6.1</u>. <u>[slice\\_x](#page-35-1)</u>
	- [4.6.2.](#page-35-2) [slice\\_y](#page-35-2) [¶](#page-2-10)
	- <u>4.6.3</u> <u>[slice\\_width](#page-35-3)</u>
	- <u>4.6.4</u>. <u>[slice\\_height](#page-35-4)</u>
	- [4.6.5.](#page-36-0) [quant\\_table\\_set\\_index\\_count](#page-36-0) [¶](#page-2-13)
	- <u>4.6.6 [quant\\_table\\_set\\_index](#page-36-1)</u>
	- [4.6.7.](#page-36-2) [picture\\_structure](#page-36-2) [¶](#page-2-15)
	- <u>4.6.8</u>. <u>[sar\\_num](#page-36-3)</u>
	- <u>4.6.9</u>. <u>[sar\\_den](#page-36-4)</u>
- <span id="page-2-20"></span><span id="page-2-19"></span><span id="page-2-18"></span><span id="page-2-17"></span><span id="page-2-16"></span><span id="page-2-15"></span><span id="page-2-14"></span>[4.7](#page-37-0). [Slice Content](#page-37-0) [¶](#page-2-18)
	- [4.7.1.](#page-37-1) [primary\\_color\\_count](#page-37-1) [¶](#page-2-19)
	- [4.7.2.](#page-37-2) [plane\\_pixel\\_height](#page-37-2) [¶](#page-2-20)
	- [4.7.3.](#page-38-0) [slice\\_pixel\\_height](#page-38-0) [¶](#page-2-21)
	- [4.7.4.](#page-38-1) [slice\\_pixel\\_y](#page-38-1) [¶](#page-2-22)
- <span id="page-2-25"></span><span id="page-2-24"></span><span id="page-2-23"></span><span id="page-2-22"></span><span id="page-2-21"></span>[4.8](#page-38-2). [Line](#page-38-2) [¶](#page-2-23)
	- [4.8.1.](#page-38-3) [plane\\_pixel\\_width](#page-38-3) [¶](#page-2-24)
	- <u>4.8.2 [slice\\_pixel\\_width](#page-39-0)</u>
	- [4.8.3.](#page-39-1) [slice\\_pixel\\_x](#page-39-1) [¶](#page-2-26)
	- <u>4.8.4 [sample\\_difference](#page-39-2)</u>
- <span id="page-2-30"></span><span id="page-2-29"></span><span id="page-2-28"></span><span id="page-2-27"></span><span id="page-2-26"></span><u>[4.9](#page-39-3)</u> [Slice Footer](#page-39-3)
	- <u>[4.9.1.](#page-39-4) [slice\\_size](#page-39-4)</u>
	- [4.9.2.](#page-40-0) [error\\_status](#page-40-0) [¶](#page-2-30)
	- [4.9.3.](#page-40-1) [slice\\_crc\\_parity](#page-40-1) [¶](#page-2-31)
- <span id="page-2-32"></span><span id="page-2-31"></span><u>5</u> [Restrictions](#page-40-2)
- <span id="page-2-33"></span><u>6</u> [Security Considerations](#page-40-3)
- <span id="page-2-34"></span><u>[7.](#page-41-0) [Media Type Definition](#page-41-0)</u>
- <span id="page-2-35"></span><u>8</u>. <u>[IANA Considerations](#page-43-0)</u>
- <span id="page-2-36"></span><u>9</u>. <u>[Changelog](#page-43-1)</u>
- <span id="page-2-37"></span><u>10</u>. <u>[Normative References](#page-43-2)</u>
- <span id="page-2-38"></span><u>11</u> [Informative References](#page-44-0)

<span id="page-2-40"></span><span id="page-2-39"></span>[Appendix A.](#page-45-0) [Multi-theaded decoder implementation suggestions](#page-45-0) [¶](#page-2-39) [Appendix B.](#page-46-0) [Future handling of some streams created by non](#page-46-0) [conforming encoders](#page-46-0) [¶](#page-2-40) [Authors' Addresses](#page-46-1) [¶](#page-2-41)

# <span id="page-2-41"></span><span id="page-2-0"></span>**[1. Introduction](#page-2-0)**

<span id="page-2-42"></span>This document describes FFV1, a lossless video encoding format. The design of FFV1 considers the storage of image characteristics, data fixity, and the optimized use of encoding time and storage requirements. FFV1 is designed to support a wide range of lossless

video applications such as long-term audiovisual preservation, scientific imaging, screen recording, and other video encoding scenarios that seek to avoid the generational loss of lossy video encodings.

<span id="page-3-2"></span>This document defines version 0, 1 and 3 of FFV1. The distinctions of the versions are provided throughout the document, but in summary:

<span id="page-3-3"></span>Version 0 of FFV1 was the original implementation of FFV1 and has \* been in non-experimental use since April 14, 2006 [\[FFV1\\_V0](#page-44-1)].

<span id="page-3-4"></span>Version 1 of FFV1 adds support of more video bit depths and has \* been in use since April 24, 2009 [[FFV1\\_V1\]](#page-45-1).

<span id="page-3-5"></span>Version 2 of FFV1 only existed in experimental form and is not \* described by this document, but is available as a LyX file at [https://github.com/FFmpeg/FFV1/blob/](https://github.com/FFmpeg/FFV1/blob/8ad772b6d61c3dd8b0171979a2cd9f11924d5532/ffv1.lyx) [8ad772b6d61c3dd8b0171979a2cd9f11924d5532/ffv1.lyx](https://github.com/FFmpeg/FFV1/blob/8ad772b6d61c3dd8b0171979a2cd9f11924d5532/ffv1.lyx).

<span id="page-3-6"></span>Version 3 of FFV1 adds several features such as increased \* description of the characteristics of the encoding images and embedded CRC data to support fixity verification of the encoding. Version 3 has been in non-experimental use since August 17, 2013 [[FFV1\\_V3](#page-45-2)].

<span id="page-3-7"></span>This document assumes familiarity with mathematical and coding concepts such as Range coding [\[range-coding\]](#page-44-2) and YCbCr color spaces [[YCbCr](#page-45-3)].

<span id="page-3-8"></span>This specification describes the valid bitstream and how to decode such valid bitstream. Bitstreams not conforming to this specification or how they are handled is outside this specification. A decoder could reject every invalid bitstream or attempt to perform error concealment or re-download or use a redundant copy of the invalid part or any other action it deems appropriate.

### <span id="page-3-0"></span>**[2. Notation and Conventions](#page-3-0)**

<span id="page-3-9"></span>The key words "MUST", "MUST NOT", "REQUIRED", "SHALL", "SHALL NOT", "SHOULD", "SHOULD NOT", "RECOMMENDED", "NOT RECOMMENDED", "MAY", and "OPTIONAL" in this document are to be interpreted as described in BCP 14 [[RFC2119\]](#page-43-3) [\[RFC8174](#page-43-4)] when, and only when, they appear in all capitals, as shown here.

## <span id="page-3-1"></span>**[2.1. Definitions](#page-3-1)**

<span id="page-3-10"></span>Container: Format that encapsulates Frames (see [Section 4.4](#page-33-0)) and (when required) a Configuration Record into a bitstream.

<span id="page-4-2"></span>Sample: The smallest addressable representation of a color component or a luma component in a Frame. Examples of Sample are Luma (Y), Blue-difference Chroma (Cb), Red-difference Chroma (Cr), Transparency, Red, Green, and Blue.

<span id="page-4-3"></span>Plane: A discrete component of a static image comprised of Samples that represent a specific quantification of Samples of that image.

<span id="page-4-4"></span>Pixel: The smallest addressable representation of a color in a Frame. It is composed of one or more Samples.

<span id="page-4-5"></span>ESC: An ESCape symbol to indicate that the symbol to be stored is too large for normal storage and that an alternate storage method is used.

<span id="page-4-6"></span>MSB: Most Significant Bit, the bit that can cause the largest change in magnitude of the symbol.

<span id="page-4-7"></span>VLC: Variable Length Code, a code that maps source symbols to a variable number of bits.

<span id="page-4-8"></span>RGB: A reference to the method of storing the value of a Pixel by using three numeric values that represent Red, Green, and Blue.

<span id="page-4-9"></span>YCbCr: A reference to the method of storing the value of a Pixel by using three numeric values that represent the luma of the Pixel (Y) and the chroma of the Pixel (Cb and Cr). YCbCr word is used for historical reasons and currently references any color space relying on 1 luma Sample and 2 chroma Samples, e.g. YCbCr, YCgCo or ICtCp. The exact meaning of the three numeric values is unspecified.

#### <span id="page-4-0"></span>**[2.2. Conventions](#page-4-0)**

#### <span id="page-4-1"></span>**[2.2.1. Pseudo-code](#page-4-1)**

<span id="page-4-10"></span>The FFV1 bitstream is described in this document using pseudo-code. Note that the pseudo-code is used for clarity in order to illustrate the structure of FFV1 and not intended to specify any particular implementation. The pseudo-code used is based upon the C programming language [[ISO.9899.1990\]](#page-44-3) and uses its if/else, while and for keywords as well as functions defined within this document.

<span id="page-4-12"></span><span id="page-4-11"></span>In some instances, pseudo-code is presented in a two-column format such as shown in  $Figure 1$ . In this form the type column provides a symbol as defined in [Table 4](#page-23-1) that defines the storage of the data referenced in that same line of pseudo-code. [¶](#page-4-11)

<span id="page-5-2"></span>pseudo-code | type | type | type | type | type | type | type | type | type | type | type | type | type | type | --------------------------------------------------------------|----- ExamplePseudoCode( ) { | value | ur } |

[Figure 1:](#page-5-2) [A depiction of type-labelled pseudo-code used within this](#page-4-12) [document.](#page-4-12)

## <span id="page-5-0"></span>**[2.2.2. Arithmetic Operators](#page-5-0)**

<span id="page-5-3"></span>Note: the operators and the order of precedence are the same as used in the C programming language [\[ISO.9899.2018\]](#page-43-5), with the exception of >> (removal of implementation defined behavior) and ^ (power instead of XOR) operators which are re-defined within this section.

<span id="page-5-4"></span>a + b means a plus b.

<span id="page-5-5"></span>a - b means a minus b.

<span id="page-5-6"></span>-a means negation of a.

<span id="page-5-7"></span>a \* b means a multiplied by b.

<span id="page-5-8"></span>a / b means a divided by b.

<span id="page-5-9"></span>a ^ b means a raised to the b-th power.

<span id="page-5-10"></span>a & b means bit-wise "and" of a and b.

<span id="page-5-11"></span>a | b means bit-wise "or" of a and b.

<span id="page-5-12"></span>a >> b means arithmetic right shift of two's complement integer representation of a by b binary digits. This is equivalent to dividing a by 2, b times, with rounding toward negative infinity.

<span id="page-5-13"></span>a << b means arithmetic left shift of two's complement integer representation of a by b binary digits.

### <span id="page-5-1"></span>**[2.2.3. Assignment Operators](#page-5-1)**

<span id="page-5-18"></span><span id="page-5-17"></span><span id="page-5-16"></span><span id="page-5-15"></span><span id="page-5-14"></span> $a = b$  means a is assigned b. a++ is equivalent to a is assigned a + 1. a-- is equivalent to a is assigned a - 1.  $a$  +=  $b$  is equivalent to a is assigned  $a$  +  $b$ . a -= b is equivalent to a is assigned a - b. <span id="page-6-2"></span> $a^*$  = b is equivalent to a is assigned  $a^*$  b.

#### <span id="page-6-0"></span>**[2.2.4. Comparison Operators](#page-6-0)**

<span id="page-6-3"></span>a > b means a is greater than b.

<span id="page-6-4"></span> $a \ge b$  means a is greater than or equal to b.

<span id="page-6-5"></span>a < b means a is less than b.

<span id="page-6-6"></span>a <= b means a is less than or equal b.

<span id="page-6-7"></span>a == b means a is equal to b.

<span id="page-6-8"></span>a != b means a is not equal to b.

<span id="page-6-9"></span>a && b means Boolean logical "and" of a and b.

<span id="page-6-10"></span>a || b means Boolean logical "or" of a and b.

<span id="page-6-11"></span>!a means Boolean logical "not" of a.

<span id="page-6-12"></span>a ? b : c if a is true, then b, otherwise c.

## <span id="page-6-1"></span>**[2.2.5. Mathematical Functions](#page-6-1)**

<span id="page-6-13"></span>floor(a) means the largest integer less than or equal to a.

<span id="page-6-14"></span>ceil(a) means the smallest integer greater than or equal to a.

<span id="page-6-15"></span>sign(a) extracts the sign of a number, i.e. if  $a < 0$  then  $-1$ , else if  $a > 0$  then 1, else 0.

<span id="page-6-16"></span>abs(a) means the absolute value of a, i.e. abs(a) = sign(a)  $*$  a.

<span id="page-6-17"></span>log2(a) means the base-two logarithm of a.

<span id="page-6-18"></span>min(a,b) means the smallest of two values a and b.

<span id="page-6-19"></span>max(a,b) means the largest of two values a and b.

<span id="page-6-20"></span>median(a,b,c) means the numerical middle value in a data set of a, b, and  $c$ , i.e.  $a+b+c-min(a,b,c)$ -max $(a,b,c)$ .

<span id="page-6-21"></span>A <== B means B implies A.

<span id="page-6-22"></span>A  $\leq ==$  B means A  $\leq ==$  B , B  $\leq ==$  A.

<span id="page-6-23"></span> ${\mathsf a}_{\mathsf b}$  means the b-th value of a sequence of a

<span id="page-6-24"></span> $\mathsf{a}_{\mathsf{b},\mathsf{c}}$  means the 'b,c'-th value of a sequence of a

#### <span id="page-7-0"></span>**[2.2.6. Order of Operation Precedence](#page-7-0)**

<span id="page-7-4"></span>When order of precedence is not indicated explicitly by use of parentheses, operations are evaluated in the following order (from top to bottom, operations of same precedence being evaluated from left to right). This order of operations is based on the order of operations used in Standard C.

```
a++, a--
!a, -a
a ^ b
a * b, a / b, a % b
a + b, a - ba \ll b, a \gg ba < b, a \le b, a > b, a \ge ba == b, a != ba & b
a | b
a && b
a || b
a ? b : c
a = b, a == b, a == b, a * = b
```
#### <span id="page-7-1"></span>**[2.2.7. Range](#page-7-1)**

<span id="page-7-6"></span>a...b means any value starting from a to b, inclusive.

## <span id="page-7-2"></span>**[2.2.8. NumBytes](#page-7-2)**

<span id="page-7-7"></span>NumBytes is a non-negative integer that expresses the size in 8-bit octets of a particular FFV1 Configuration Record or Frame. FFV1 relies on its Container to store the NumBytes values; see [Section](#page-32-0) [4.3.3](#page-32-0).

### <span id="page-7-3"></span>**[2.2.9. Bitstream Functions](#page-7-3)**

### <span id="page-7-8"></span>**[2.2.9.1. remaining\\_bits\\_in\\_bitstream](#page-7-8)**

<span id="page-7-9"></span>remaining\_bits\_in\_bitstream( ) means the count of remaining bits after the pointer in that Configuration Record or Frame. It is computed from the NumBytes value multiplied by 8 minus the count of bits of that Configuration Record or Frame already read by the bitstream parser.

## <span id="page-7-10"></span>**[2.2.9.2. remaining\\_symbols\\_in\\_syntax](#page-7-10)**

<span id="page-7-11"></span>remaining\_symbols\_in\_syntax( ) is true as long as the RangeCoder has not consumed all the given input bytes.

#### <span id="page-8-2"></span>**[2.2.9.3. byte\\_aligned](#page-8-2)**

<span id="page-8-3"></span>byte\_aligned( ) is true if remaining\_bits\_in\_bitstream( NumBytes ) is a multiple of 8, otherwise false. [¶](#page-8-3)

## <span id="page-8-4"></span>**[2.2.9.4. get\\_bits](#page-8-4)**

<span id="page-8-5"></span>get\_bits( i ) is the action to read the next i bits in the bitstream, from most significant bit to least significant bit, and to return the corresponding value. The pointer is increased by i. [¶](#page-8-5)

### <span id="page-8-0"></span>**[3. Sample Coding](#page-8-0)**

<span id="page-8-6"></span>For each Slice (as described in [Section 4.5\)](#page-34-0) of a Frame, the Planes, Lines, and Samples are coded in an order determined by the Color Space (see [Section 3.7\)](#page-11-1). Each Sample is predicted by the median predictor as described in [Section 3.3](#page-9-1) from other Samples within the same Plane and the difference is stored using the method described in [Section 3.8](#page-13-0).

### <span id="page-8-1"></span>**[3.1. Border](#page-8-1)**

<span id="page-8-7"></span>A border is assumed for each coded Slice for the purpose of the median predictor and context according to the following rules:

- <span id="page-8-8"></span>\*one column of Samples to the left of the coded slice is assumed as identical to the Samples of the leftmost column of the coded slice shifted down by one row. The value of the topmost Sample of the column of Samples to the left of the coded slice is assumed to be 0 [¶](#page-8-8)
- <span id="page-8-9"></span>\*one column of Samples to the right of the coded slice is assumed as identical to the Samples of the rightmost column of the coded slice [¶](#page-8-9)
- <span id="page-8-10"></span>\*an additional column of Samples to the left of the coded slice and two rows of Samples above the coded slice are assumed to be 0 [¶](#page-8-10)

<span id="page-8-12"></span><span id="page-8-11"></span>[Figure 2](#page-9-2) depicts a slice of 9 Samples a,b,c,d,e,f,g,h,i in a 3x3 arrangement along with its assumed border.

<span id="page-9-2"></span>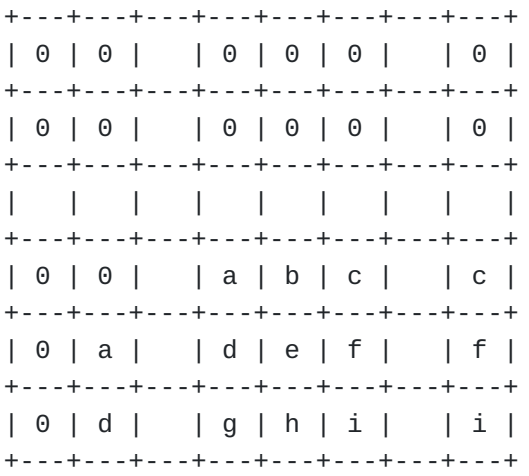

[Figure 2:](#page-9-2) [A depiction of FFV1's assumed border for a set example](#page-8-12) [Samples.](#page-8-12)

## <span id="page-9-0"></span>**[3.2. Samples](#page-9-0)**

<span id="page-9-4"></span>Relative to any Sample X, six other relatively positioned Samples from the coded Samples and presumed border are identified according to the labels used in **Figure 3**. The labels for these relatively positioned Samples are used within the median predictor and context.

<span id="page-9-5"></span><span id="page-9-3"></span>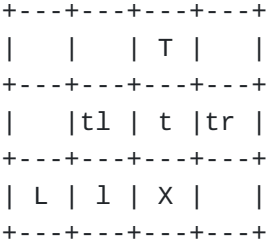

[Figure 3:](#page-9-3) [A depiction of how relatively positions Samples are](#page-9-5) [references within this document.](#page-9-5)

<span id="page-9-6"></span>The labels for these relative Samples are made of the first letters of the words Top, Left and Right.

#### <span id="page-9-1"></span>**[3.3. Median Predictor](#page-9-1)**

<span id="page-9-7"></span>The prediction for any Sample value at position X may be computed based upon the relative neighboring values of l, t, and tl via this equation:

<span id="page-9-8"></span>median(l, t, l + t - tl) [¶](#page-9-8)

<span id="page-9-9"></span>Note, this prediction template is also used in [[ISO.14495-1.1999\]](#page-45-4) and [<u>HuffYUV</u>].

```
Exception for the median predictor: if colorspace_type == 0 \&@bits_per_raw_sample == 16 && ( color_type == 1 || color_type == 2 ),
the following median predictor MUST be used:
```
<span id="page-10-3"></span>median(left16s, top16s, left16s + top16s - diag16s)

<span id="page-10-4"></span>where:

```
left16s = 1 \ge 32768 ? ( 1 - 65536 ) : 1
top16s = t \ge 32768 ? ( t \ge 65536 ) : t
diag16s = t1 >= 32768 ? (t1 - 65536 ) : t1
```
<span id="page-10-6"></span>Background: a two's complement signed 16-bit signed integer was used for storing Sample values in all known implementations of FFV1 bitstream. So in some circumstances, the most significant bit was wrongly interpreted (used as a sign bit instead of the 16th bit of an unsigned integer). Note that when the issue was discovered, the only configuration of all known implementations being impacted is 16-bit YCbCr with no Pixel transformation with Range Coder coder, as other potentially impacted configurations (e.g. 15/16-bit JPEG2000- RCT with Range Coder coder, or 16-bit content with Golomb Rice coder) were implemented nowhere [\[ISO.15444-1.2016\]](#page-44-4). In the meanwhile, 16-bit JPEG2000-RCT with Range Coder coder was implemented without this issue in one implementation and validated by one conformance checker. It is expected (to be confirmed) to remove this exception for the median predictor in the next version of the FFV1 bitstream.

#### <span id="page-10-0"></span>**[3.4. Quantization Table Sets](#page-10-0)**

<span id="page-10-7"></span>The FFV1 bitstream contains one or more Quantization Table Sets. Each Quantization Table Set contains exactly 5 Quantization Tables with each Quantization Table corresponding to one of the five Quantized Sample Differences. For each Quantization Table, both the number of quantization steps and their distribution are stored in the FFV1 bitstream; each Quantization Table has exactly 256 entries, and the 8 least significant bits of the Quantized Sample Difference are used as index:

#### [Figure 4](#page-10-8)

<span id="page-10-9"></span>In this formula, i is the Quantization Table Set index, j is the Quantized Table index, k the Quantized Sample Difference.

### <span id="page-10-1"></span>**[3.5. Context](#page-10-1)**

<span id="page-10-10"></span>Relative to any Sample X, the Quantized Sample Differences L-l, ltl, tl-t, T-t, and t-tr are used as context: [¶](#page-10-10)

<span id="page-11-3"></span>
$$
context = Q_0[l - tl] + Q_1[tl - t] + Q_2[t - tr] + Q_3[L - l] + Q_4[T - t]
$$

[Figure 5](#page-11-3)

<span id="page-11-4"></span>If context  $>= 0$  then context is used and the difference between the Sample and its predicted value is encoded as is, else -context is used and the difference between the Sample and its predicted value is encoded with a flipped sign.

### <span id="page-11-0"></span>**[3.6. Quantization Table Set Indexes](#page-11-0)**

<span id="page-11-5"></span>For each Plane of each slice, a Quantization Table Set is selected from an index:

<span id="page-11-7"></span><span id="page-11-6"></span>For Y Plane, quant\_table\_set\_index[ 0 ] index is used \* [¶](#page-11-6) \*For Cb and Cr Planes, quant\_table\_set\_index[ 1 ] index is used For extra Plane, quant\_table\_set\_index[ (version <= 3 || \* chroma\_planes) ? 2 : 1 ] index is used [¶](#page-11-8)

<span id="page-11-9"></span><span id="page-11-8"></span>Background: in first implementations of FFV1 bitstream, the index for Cb and Cr Planes was stored even if it is not used (chroma\_planes set to  $0$ ), this index is kept for version  $\leq 3$  in order to keep compatibility with FFV1 bitstreams in the wild.

#### <span id="page-11-1"></span>**[3.7. Color spaces](#page-11-1)**

<span id="page-11-10"></span>FFV1 supports several color spaces. The count of allowed coded planes and the meaning of the extra Plane are determined by the selected color space.

<span id="page-11-11"></span>The FFV1 bitstream interleaves data in an order determined by the color space. In YCbCr for each Plane, each Line is coded from top to bottom and for each Line, each Sample is coded from left to right. In JPEG2000-RCT for each Line from top to bottom, each Plane is coded and for each Plane, each Sample is encoded from left to right.

### <span id="page-11-2"></span>**[3.7.1. YCbCr](#page-11-2)**

<span id="page-11-12"></span>This color space allows 1 to 4 Planes.

<span id="page-11-13"></span>The Cb and Cr Planes are optional, but if used then MUST be used together. Omitting the Cb and Cr Planes codes the frames in grayscale without color data.

<span id="page-11-14"></span>An optional transparency Plane can be used to code transparency data. [¶](#page-11-14)

<span id="page-12-1"></span>An FFV1 Frame using YCbCr MUST use one of the following arrangements: [¶](#page-12-1)

<span id="page-12-2"></span> $*Y$ 

<span id="page-12-3"></span>\*Y, Transparency

<span id="page-12-4"></span>\*Y, Cb, Cr

<span id="page-12-5"></span>\*Y, Cb, Cr, Transparency

<span id="page-12-6"></span>The Y Plane MUST be coded first. If the Cb and Cr Planes are used then they MUST be coded after the Y Plane. If a transparency Plane is used, then it MUST be coded last. [¶](#page-12-6)

## <span id="page-12-0"></span>**[3.7.2. RGB](#page-12-0)**

<span id="page-12-7"></span>This color space allows 3 or 4 Planes.

<span id="page-12-8"></span>An optional transparency Plane can be used to code transparency data.

<span id="page-12-9"></span>JPEG2000-RCT is a Reversible Color Transform that codes RGB (red, green, blue) Planes losslessly in a modified YCbCr color space [[ISO.](#page-44-4) [15444-1.2016](#page-44-4)]. Reversible Pixel transformations between YCbCr and RGB use the following formulae.

<span id="page-12-10"></span>
$$
Cb = b - g
$$
  
\n
$$
Cr = r - g
$$
  
\n
$$
Y = g + (Cb + Cr) >> 2
$$
  
\n
$$
g = Y - (Cb + Cr) >> 2
$$
  
\n
$$
r = Cr + g
$$
  
\n
$$
b = Cb + g
$$

[Figure 6](#page-12-10)

<span id="page-12-11"></span>Exception for the JPEG2000-RCT conversion: if bits\_per\_raw\_sample is between 9 and 15 inclusive and extra\_plane is 0, the following formulae for reversible conversions between YCbCr and RGB MUST be used instead of the ones above:

<span id="page-12-12"></span>
$$
Cb = g - b
$$
  
\n
$$
Cr = r - b
$$
  
\n
$$
Y = b + (Cb + Cr) >> 2
$$
  
\n
$$
b = Y - (Cb + Cr) >> 2
$$
  
\n
$$
r = Cr + b
$$
  
\n
$$
g = Cb + b
$$

<span id="page-13-1"></span>Background: At the time of this writing, in all known implementations of FFV1 bitstream, when bits\_per\_raw\_sample was between 9 and 15 inclusive and extra\_plane is 0, GBR Planes were used as BGR Planes during both encoding and decoding. In the meanwhile, 16-bit JPEG2000-RCT was implemented without this issue in one implementation and validated by one conformance checker. Methods to address this exception for the transform are under consideration for the next version of the FFV1 bitstream.

<span id="page-13-2"></span>Cb and Cr are positively offset by  $1 \le$  bits per raw sample after the conversion from RGB to the modified YCbCr and are negatively offseted by the same value before the conversion from the modified YCbCr to RGB, in order to have only non-negative values after the conversion.

<span id="page-13-3"></span>When FFV1 uses the JPEG2000-RCT, the horizontal Lines are interleaved to improve caching efficiency since it is most likely that the JPEG2000-RCT will immediately be converted to RGB during decoding. The interleaved coding order is also Y, then Cb, then Cr, and then if used transparency.

<span id="page-13-4"></span>As an example, a Frame that is two Pixels wide and two Pixels high, could comprise the following structure:

<span id="page-13-5"></span>+------------------------+------------------------+ [¶](#page-13-5) | Pixel(1,1) | Pixel(2,1) | |  $Y(1,1)$  Cb(1,1) Cr(1,1) |  $Y(2,1)$  Cb(2,1) Cr(2,1) | +------------------------+------------------------+ | Pixel(1,2) | Pixel(2,2) | |  $Y(1,2)$  Cb(1,2) Cr(1,2) |  $Y(2,2)$  Cb(2,2) Cr(2,2) | +------------------------+------------------------+

<span id="page-13-6"></span>In JPEG2000-RCT, the coding order would be left to right and then top to bottom, with values interleaved by Lines and stored in this order:

<span id="page-13-7"></span> $Y(1,1)$   $Y(2,1)$   $Cb(1,1)$   $Cb(2,1)$   $Cr(1,1)$   $Cr(2,1)$   $Y(1,2)$   $Y(2,2)$   $Cb(1,2)$  $Ch(2,2)$   $Cr(1,2)$   $Cr(2,2)$ 

## <span id="page-13-0"></span>**[3.8. Coding of the Sample Difference](#page-13-0)**

<span id="page-13-8"></span>Instead of coding the n+1 bits of the Sample Difference with Huffman or Range coding (or n+2 bits, in the case of JPEG2000-RCT), only the n (or n+1, in the case of JPEG2000-RCT) least significant bits are used, since this is sufficient to recover the original Sample. In the equation below, the term "bits" represents bits\_per\_raw\_sample + 1 for JPEG2000-RCT or bits\_per\_raw\_sample otherwise: [¶](#page-13-8)

<span id="page-13-10"></span><span id="page-13-9"></span> $color\_input = [(sample\_difference + 2^{bits-1})\&(2^{bits}-1)] - 2^{bits-1}$ 

[Figure 8:](#page-13-9) [Description of the coding of the Sample Difference in the](#page-13-10) [bitstream.](#page-13-10)

## <span id="page-14-0"></span>**[3.8.1. Range Coding Mode](#page-14-0)**

<span id="page-14-1"></span>Early experimental versions of FFV1 used the CABAC Arithmetic coder from H.264 as defined in  $[150.14496 - 10.2014]$  but due to the uncertain patent/royalty situation, as well as its slightly worse performance, CABAC was replaced by a Range coder based on an algorithm defined by G. Nigel and N. Martin in 1979 [\[range-coding](#page-44-2)].

## <span id="page-14-2"></span>**[3.8.1.1. Range Binary Values](#page-14-2)**

<span id="page-14-3"></span>To encode binary digits efficiently a Range coder is used.  $\mathtt{C_i}$  is the i-th Context. B $_{\rm i}$  is the i-th byte of the bytestream.  ${\sf b}_{\rm i}$  is the i-th Range coded binary value, S<sub>0, i</sub> is the i-th initial state. The length of the bytestream encoding n binary symbols is j<sub>n</sub> bytes.

<span id="page-14-4"></span>
$$
r_i = \lfloor \frac{R_i S_{i, C_i}}{2^8} \rfloor
$$

[Figure 9](#page-14-4)

<span id="page-14-5"></span>
$$
S_{i+1,C_i} = zero\_state_{S_i,C_i} \quad \wedge \qquad l_i = L_i \qquad \wedge \quad t_i = R_i - r_i \iff b_i = 0 \iff L_i < R_i - r_i
$$
\n
$$
S_{i+1,C_i} = one\_state_{S_i,C_i} \quad \wedge \quad l_i = L_i - R_i + r_i \quad \wedge \qquad t_i = r_i \qquad \Longleftarrow \quad b_i = 1 \iff L_i \ge R_i - r_i
$$

[Figure 10](#page-14-5)

<span id="page-14-6"></span>
$$
S_{i+1,k} = S_{i,k} \iff C_i \neq k
$$

[Figure 11](#page-14-6)

<span id="page-14-7"></span>
$$
R_{i+1} = 2^{8} t_{i} \quad \wedge \quad L_{i+1} = 2^{8} l_{i} + B_{j_{i}} \quad \wedge \quad j_{i+1} = j_{i} + 1 \quad \Longleftarrow \quad t_{i} < 2^{8}
$$
\n
$$
R_{i+1} = t_{i} \quad \wedge \quad L_{i+1} = l_{i} \quad \wedge \quad j_{i+1} = j_{i} \quad \Longleftarrow \quad t_{i} \geq 2^{8}
$$

[Figure 12](#page-14-7)

<span id="page-14-8"></span> $R_0 = 65280$ 

[Figure 13](#page-14-8)

<span id="page-14-9"></span>

[Figure 14](#page-14-9)

<span id="page-14-10"></span> $j_0 = 2$ 

[Figure 15](#page-14-10)

#### <span id="page-15-0"></span>**[3.8.1.1.1. Termination](#page-15-0)**

<span id="page-15-1"></span>The range coder can be used in three modes.

<span id="page-15-2"></span>\*In Open mode when decoding, every symbol the reader attempts to read is available. In this mode arbitrary data can have been appended without affecting the range coder output. This mode is not used in FFV1.

<span id="page-15-3"></span>\*In Closed mode the length in bytes of the bytestream is provided to the range decoder. Bytes beyond the length are read as 0 by the range decoder. This is generally one byte shorter than the open mode.

<span id="page-15-4"></span>\*In Sentinel mode the exact length in bytes is not known and thus the range decoder MAY read into the data that follows the range coded bytestream by one byte. In Sentinel mode, the end of the range coded bytestream is a binary symbol with state 129, which value SHALL be discarded. After reading this symbol, the range decoder will have read one byte beyond the end of the range coded bytestream. This way the byte position of the end can be determined. Bytestreams written in Sentinel mode can be read in Closed mode if the length can be determined, in this case the last (sentinel) symbol will be read non-corrupted and be of value 0.

<span id="page-15-5"></span>Above describes the range decoding. Encoding is defined as any process which produces a decodable bytestream.

<span id="page-15-6"></span>There are three places where range coder termination is needed in FFV1. First is in the Configuration Record, in this case the size of the range coded bytestream is known and handled as Closed mode. Second is the switch from the Slice Header which is range coded to Golomb coded slices as Sentinel mode. Third is the end of range coded Slices which need to terminate before the CRC at their end. This can be handled as Sentinel mode or as Closed mode if the CRC position has been determined.

#### <span id="page-15-7"></span>**[3.8.1.2. Range Non Binary Values](#page-15-7)**

<span id="page-15-8"></span>To encode scalar integers, it would be possible to encode each bit separately and use the past bits as context. However that would mean 255 contexts per 8-bit symbol that is not only a waste of memory but also requires more past data to reach a reasonably good estimate of the probabilities. Alternatively assuming a Laplacian distribution and only dealing with its variance and mean (as in Huffman coding) would also be possible, however, for maximum flexibility and simplicity, the chosen method uses a single symbol to encode if a number is 0, and if not, encodes the number using its exponent,

```
Figure 16.
int get_symbol(RangeCoder *c, uint8_t *state, int is_signed) {
    if (get_rac(c, state + 0) {
         return 0;
     }
    int e = 0;
    while (get_rac(c, state + 1 + min(e, 9)) { //1..10 e++;
     }
    int a = 1;
    for (int i = e - 1; i >= 0; i--) {
        a = a * 2 + get\_rac(c, state + 22 + min(i, 9)); // 22..31
     }
     if (!is_signed) {
         return a;
     }
    if (get_rac(c, state + 11 + min(e, 10))) { //11..21 return -a;
     } else {
         return a;
     }
}
```
mantissa and sign. The exact contexts used are best described by

[Figure 16:](#page-16-0) [A pseudo-code description of the contexts of Range Non](#page-16-1) [Binary Values.](#page-16-1)

<span id="page-16-2"></span>get\_symbol is used for the read out of sample\_difference indicated in [Figure 8](#page-13-9).

<span id="page-16-3"></span>get\_rac returns a boolean, computed from the bytestream as described in [Section 3.8.1.1](#page-14-2).

# <span id="page-16-4"></span>**[3.8.1.3. Initial Values for the Context Model](#page-16-4)**

<span id="page-16-5"></span>At keyframes all Range coder state variables are set to their initial state.

# <span id="page-16-6"></span>**[3.8.1.4. State Transition Table](#page-16-6)**

<span id="page-16-7"></span> $\emph{one state}_{i} = \emph{default\_state\_transition}_{i} + \emph{state\_transition\_delta}_{i}$ 

[Figure 17](#page-16-7)

#### [Figure 18](#page-17-0)

#### <span id="page-17-1"></span><span id="page-17-0"></span>**[3.8.1.5. default\\_state\\_transition](#page-17-1)**

<span id="page-17-2"></span> 0, 0, 0, 0, 0, 0, 0, 0, 20, 21, 22, 23, 24, 25, 26, 27, 28, 29, 30, 31, 32, 33, 34, 35, 36, 37, 37, 38, 39, 40, 41, 42, 43, 44, 45, 46, 47, 48, 49, 50, 51, 52, 53, 54, 55, 56, 56, 57, 58, 59, 60, 61, 62, 63, 64, 65, 66, 67, 68, 69, 70, 71, 72, 73, 74, 75, 75, 76, 77, 78, 79, 80, 81, 82, 83, 84, 85, 86, 87, 88, 89, 90, 91, 92, 93, 94, 94, 95, 96, 97, 98, 99,100,101,102,103, 104,105,106,107,108,109,110,111,112,113,114,114,115,116,117,118, 119,120,121,122,123,124,125,126,127,128,129,130,131,132,133,133, 134,135,136,137,138,139,140,141,142,143,144,145,146,147,148,149, 150,151,152,152,153,154,155,156,157,158,159,160,161,162,163,164, 165,166,167,168,169,170,171,171,172,173,174,175,176,177,178,179, 180,181,182,183,184,185,186,187,188,189,190,190,191,192,194,194, 195,196,197,198,199,200,201,202,202,204,205,206,207,208,209,209, 210,211,212,213,215,215,216,217,218,219,220,220,222,223,224,225, 226,227,227,229,229,230,231,232,234,234,235,236,237,238,239,240, 241,242,243,244,245,246,247,248,248, 0, 0, 0, 0, 0, 0, 0,

#### <span id="page-17-3"></span>**[3.8.1.6. Alternative State Transition Table](#page-17-3)**

<span id="page-17-5"></span><span id="page-17-4"></span>The alternative state transition table has been built using iterative minimization of frame sizes and generally performs better than the default. To use it, the coder\_type (see Section  $4.2.3$ ) MUST be set to 2 and the difference to the default MUST be stored in the Parameters, see [Section 4.2](#page-25-2). The reference implementation of FFV1 in FFmpeg uses [Figure 19](#page-18-1) by default at the time of this writing when Range coding is used.

<span id="page-18-1"></span> 0, 10, 10, 10, 10, 16, 16, 16, 28, 16, 16, 29, 42, 49, 20, 49, 59, 25, 26, 26, 27, 31, 33, 33, 33, 34, 34, 37, 67, 38, 39, 39, 40, 40, 41, 79, 43, 44, 45, 45, 48, 48, 64, 50, 51, 52, 88, 52, 53, 74, 55, 57, 58, 58, 74, 60,101, 61, 62, 84, 66, 66, 68, 69, 87, 82, 71, 97, 73, 73, 82, 75,111, 77, 94, 78, 87, 81, 83, 97, 85, 83, 94, 86, 99, 89, 90, 99,111, 92, 93,134, 95, 98,105, 98, 105,110,102,108,102,118,103,106,106,113,109,112,114,112,116,125, 115,116,117,117,126,119,125,121,121,123,145,124,126,131,127,129, 165,130,132,138,133,135,145,136,137,139,146,141,143,142,144,148, 147,155,151,149,151,150,152,157,153,154,156,168,158,162,161,160, 172,163,169,164,166,184,167,170,177,174,171,173,182,176,180,178, 175,189,179,181,186,183,192,185,200,187,191,188,190,197,193,196, 197,194,195,196,198,202,199,201,210,203,207,204,205,206,208,214, 209,211,221,212,213,215,224,216,217,218,219,220,222,228,223,225, 226,224,227,229,240,230,231,232,233,234,235,236,238,239,237,242, 241,243,242,244,245,246,247,248,249,250,251,252,252,253,254,255,

[Figure 19:](#page-18-1) [Alternative state transition table for Range coding.](#page-17-5)

#### <span id="page-18-0"></span>**[3.8.2. Golomb Rice Mode](#page-18-0)**

<span id="page-18-2"></span>The end of the bitstream of the Frame is filled with 0-bits until that the bitstream contains a multiple of 8 bits.

#### <span id="page-18-3"></span>**[3.8.2.1. Signed Golomb Rice Codes](#page-18-3)**

<span id="page-18-5"></span><span id="page-18-4"></span>This coding mode uses Golomb Rice codes. The VLC is split into two parts. The prefix stores the most significant bits and the suffix stores the k least significant bits or stores the whole number in the ESC case.

```
int get_ur_golomb(k) {
    for (prefix = 0; prefix < 12; prefix++) {
        if (get\_bits(1)) {
            return get\_bits(k) + (prefix \ll k); }
     }
    return get_bits(bits) + 11;
}
Figure 20: A pseudo-code description of the read of an unsigned integer
                          in Golomb Rice mode.
int get_sr_golomb(k) {
   v = get\_ur\_golomb(k);if (v & 1) return - (v >> 1) - 1;
   else return (v >> 1);}
```
<span id="page-19-2"></span><span id="page-19-1"></span>[Figure 21](#page-19-1): [A pseudo-code description of the read of a signed integer in](#page-19-2) [Golomb Rice mode.](#page-19-2)

# <span id="page-19-3"></span>**[3.8.2.1.1. Prefix](#page-19-3)**

<span id="page-19-4"></span>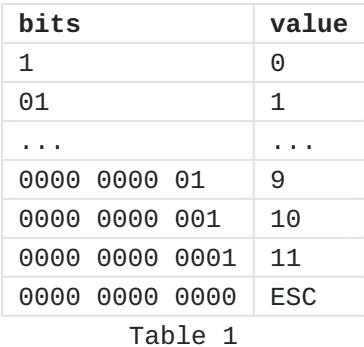

## <span id="page-19-5"></span>**[3.8.2.1.2. Suffix](#page-19-5)**

<span id="page-19-6"></span>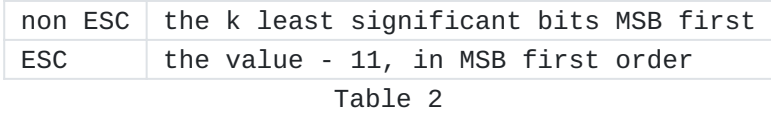

<span id="page-19-7"></span>ESC MUST NOT be used if the value can be coded as non ESC.

# <span id="page-19-8"></span>**[3.8.2.1.3. Examples](#page-19-8)**

<span id="page-19-9"></span>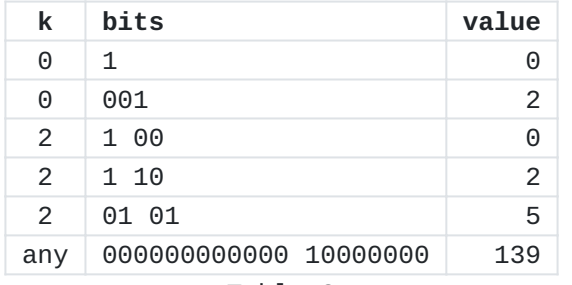

#### <span id="page-20-0"></span>**[3.8.2.2. Run Mode](#page-20-0)**

<span id="page-20-1"></span>Run mode is entered when the context is 0 and left as soon as a non-0 difference is found. The level is identical to the predicted one. The run and the first different level are coded.

#### <span id="page-20-2"></span>**[3.8.2.2.1. Run Length Coding](#page-20-2)**

<span id="page-20-3"></span>The run value is encoded in two parts. The prefix part stores the more significant part of the run as well as adjusting the run\_index that determines the number of bits in the less significant part of the run. The second part of the value stores the less significant part of the run as it is. The run\_index is reset for each Plane and slice to 0.

```
log2_run[41] = {
 0, 0, 0, 0, 1, 1, 1, 1,
 2, 2, 2, 2, 3, 3, 3, 3,
 4, 4, 5, 5, 6, 6, 7, 7,
 8, 9,10,11,12,13,14,15,
16,17,18,19,20,21,22,23,
24,
};
if (run_count == 0 && run_mode == 1) {
    if (get\_bits(1)) {
        run_count = 1 \ll log2.run[run_index];if (x + run_count \leq w) {
             run_index++;
         }
     } else {
         if (log2_run[run_index]) {
             run_count = get_bits(log2_run[run_index]);
         } else {
            run_count = 0;
         }
         if (run_index) {
             run_index--;
         }
        run_mode = 2;
     }
}
```
<span id="page-20-5"></span>The log2\_run array is also used within  $[150.14495-1.1999]$ .

<span id="page-21-1"></span><span id="page-21-0"></span>sign\_extend is the function of increasing the number of bits of an input binary number in twos complement signed number representation while preserving the input number's sign (positive/negative) and value, in order to fit in the output bit width. It MAY be computed with: [¶](#page-21-1)

```
sign_extend(input_number, input_bits) {
    negative\_bias = 1 \ll (input\_bits - 1);bits_mask = negative_bias - 1;
     output_number = input_number & bits_mask; // Remove negative bit
     is_negative = input_number & negative_bias; // Test negative bit
     if (is_negative)
         output_number -= negative_bias;
    return output_number
}
```
## <span id="page-21-3"></span>**[3.8.2.4. Scalar Mode](#page-21-3)**

<span id="page-21-4"></span>Each difference is coded with the per context mean prediction removed and a per context value for k.

```
get_vlc_symbol(state) {
     i = state->count;
    k = 0; while (i < state->error_sum) {
        k++;i \neq i; }
   v = get\_sr\_golomb(k);if (2 * state->drift < -state->count) {
       v = -1 - v; }
    ret = sign\_extend(v + state-> bias, bits);state->error_sum += abs(v);
    state->drift += v;if (state->count == 128) {
        state->count >>= 1;
         state->drift >>= 1;
         state->error_sum >>= 1;
     }
     state->count++;
    if (state->drift \le -state->count) {
        state->bias = max(state - > bias - 1, -128); state->drift = max(state->drift + state->count,
                           -state-count + 1;
     } else if (state->drift > 0) {
        state->bias = min(state\text{-}bias + 1, 127);state->drift = min(state-)drift - state->count, 0); }
    return ret;
}
```
## <span id="page-22-1"></span>**[3.8.2.4.1. Level Coding](#page-22-1)**

<span id="page-22-2"></span>Level coding is identical to the normal difference coding with the exception that the 0 value is removed as it cannot occur:

```
 diff = get_vlc_symbol(context_state);
if (diff >= 0) {
     diff++;
 }
```
<span id="page-23-2"></span>Note, this is different from JPEG-LS, which doesn't use prediction in run mode and uses a different encoding and context model for the last difference. On a small set of test Samples the use of prediction slightly improved the compression rate.

### <span id="page-23-3"></span>**[3.8.2.5. Initial Values for the VLC context state](#page-23-3)**

<span id="page-23-4"></span>At keyframes all coder state variables are set to their initial state. [¶](#page-23-4)

<span id="page-23-5"></span> $drift = 0;$  $error\_sum = 4;$ bias  $= 0;$ count  $= 1;$ 

### <span id="page-23-0"></span>**[4. Bitstream](#page-23-0)**

<span id="page-23-6"></span>An FFV1 bitstream is composed of a series of one or more Frames and (when required) a Configuration Record.

<span id="page-23-7"></span>Within the following sub-sections, pseudo-code is used to explain the structure of each FFV1 bitstream component, as described in [Section 2.2.1](#page-4-1). [Table 4](#page-23-1) lists symbols used to annotate that pseudocode in order to define the storage of the data referenced in that line of pseudo-code.

<span id="page-23-8"></span><span id="page-23-1"></span>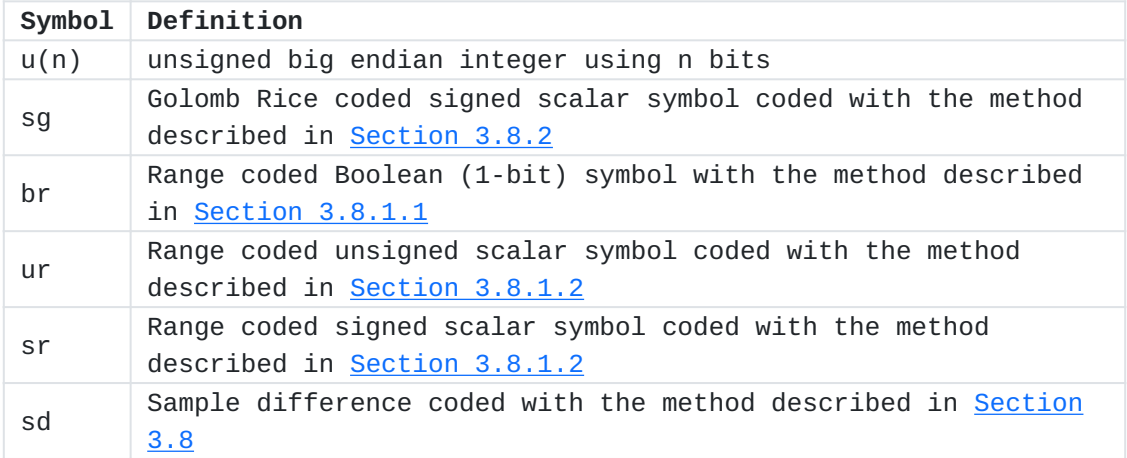

[Table 4:](#page-23-1) [Definition of pseudo-code symbols for this document.](#page-23-8)

<span id="page-23-9"></span>The following MUST be provided by external means during initialization of the decoder:

<span id="page-23-10"></span>frame\_pixel\_width is defined as Frame width in Pixels. [¶](#page-23-10)

<span id="page-24-1"></span>frame\_pixel\_height is defined as Frame height in Pixels.

<span id="page-24-2"></span>Default values at the decoder initialization phase: [¶](#page-24-2)

<span id="page-24-3"></span>ConfigurationRecordIsPresent is set to 0.

#### <span id="page-24-0"></span>**[4.1. Quantization Table Set](#page-24-0)**

<span id="page-24-4"></span>The Quantization Table Sets are stored by storing the number of equal entries -1 of the first half of the table (represented as len - 1 in the pseudo-code below) using the method described in [Section](#page-15-7) [3.8.1.2](#page-15-7). The second half doesn't need to be stored as it is identical to the first with flipped sign. scale and len\_count[ i ][ j ] are temporary values used for the computing of context\_count[ i ] and are not used outside Quantization Table Set pseudo-code.

<span id="page-24-5"></span>Example:

<span id="page-24-6"></span>Table: 0 0 1 1 1 1 2 2 -2 -2 -2 -1 -1 -1 -1 0

<span id="page-24-7"></span>Stored values: 1, 3, 1 [¶](#page-24-7)

<span id="page-24-8"></span>QuantizationTableSet has its own initial states, all set to 128.

<span id="page-24-9"></span>pseudo-code | type | type | type | type | type | type | type | type | type | type | type | type | type | type | type | type | type | type | type | type | type | type | type | type | type | type | type | type | type | type --------------------------------------------------------------|----- QuantizationTableSet( i ) { | scale  $= 1$ for ( $j = 0$ ;  $j < MAX\_CONTEXT\_INPUTS$ ;  $j++)$  { QuantizationTable( i, j, scale ) | scale  $* = 2 * len_count[i i][j] - 1$  } |  $context\_count[ i] = ceil(scale / 2 )$ } |

<span id="page-24-10"></span>MAX\_CONTEXT\_INPUTS is 5.

```
pseudo-code | type | type | type | type | type | type | type | type | type | type | type | type | type | type | type | type | type | type | type | type | type | type | type | type | type | type | type | type | type | type
```

```
--------------------------------------------------------------|-----
QuantizationTable(i, j, scale) { |
v = 0for (k = 0; k < 128; ) {
len - 1 | ur
   for (n = 0; n < len; n++) {
     quant_tables[ i ][ j ][ k ] = scale * vk++ |
 } |
V^{++} |
 } |
 for (k = 1; k < 128; k++) {
   quant_tables[ i ][ j ][ 256 - k ] = \
   -quant_tables[ i ] [ j ] [ k ] } |
 quant_tables[ i ][ j ][ 128 ] = \backslash -quant_tables[ i ][ j ][ 127 ] |
 len\_count[ i ][ j ] = v
} |
```
## <span id="page-25-0"></span>**[4.1.1. quant\\_tables](#page-25-0)**

<span id="page-25-4"></span>quant\_tables[ i ][ j ][ k ] indicates the quantification table value of the Quantized Sample Difference k of the Quantization Table j of the Set Quantization Table Set i.

## <span id="page-25-1"></span>**[4.1.2. context\\_count](#page-25-1)**

<span id="page-25-5"></span>context\_count[ i ] indicates the count of contexts for Quantization Table Set i. context\_count[ i ] MUST be less than or equal to 32768.

### <span id="page-25-2"></span>**[4.2. Parameters](#page-25-2)**

<span id="page-25-6"></span>The Parameters section contains significant characteristics about the decoding configuration used for all instances of Frame (in FFV1 version 0 and 1) or the whole FFV1 bitstream (other versions), including the stream version, color configuration, and quantization tables. [Figure 22](#page-26-0) describes the contents of the bitstream.

<span id="page-25-8"></span><span id="page-25-7"></span>Parameters has its own initial states, all set to 128.

```
pseudo-code | type | type | type | type | type | type | type | type | type | type | type | type | type | type | type | type | type | type | type | type | type | type | type | type | type | type | type | type | type | type 
--------------------------------------------------------------|-----
Parameters( ) { \qquad \qquad \qquad |
version | ur
  if (version >= 3) { \qquad \qquad |
    micro_version | ur
 } |
  coder_type | ur
  if (code\_type > 1) {for (i = 1; i < 256; i++) {
       state_transition_delta[ i ] | sr
 } |
 } |
  colorspace_type | ur
  if (version >= 1) {
    bits_per_raw_sample | ur
 } |
  chroma_planes | br
   log2_h_chroma_subsample | ur
   log2_v_chroma_subsample | ur
  extra_plane | br
  if (version >= 3) {
    num_h_slices - 1 | ur
    num_v_slices - 1 | ur
     quant_table_set_count | ur
 } |
  for (i = 0; i < quant_table_set_count; i++) {
     QuantizationTableSet( i ) |
 } |
  if (version >= 3) {
    for (i = 0; i < quant_table_set_count; i++) {
       states_coded | br
        if (states_coded) { |
         for (j = 0; j < context_count[ i ]; j++) {
           for (k = 0; k < CONTEXT_SIZE; k++) {
              initial\_state\_delta[i] [j] [k] | sr
 } |
 } |
 } |
 } |
ec second and the second second second second second second second second second second second second second second second second second second second second second second second second second second second second second s
intra de la contra de la contra de la contra de la contra de la contra de la contra de la contra de la contra 
 } |
} |
```
<span id="page-26-1"></span>[Figure 22:](#page-26-0) [A pseudo-code description of the bitstream contents.](#page-25-8) CONTEXT\_SIZE is 32.

### <span id="page-27-0"></span>**[4.2.1. version](#page-27-0)**

<span id="page-27-2"></span>version specifies the version of the FFV1 bitstream.

<span id="page-27-3"></span>Each version is incompatible with other versions: decoders SHOULD reject FFV1 bitstreams due to an unknown version. [¶](#page-27-3)

<span id="page-27-4"></span>Decoders SHOULD reject FFV1 bitstreams with version <= 1 && ConfigurationRecordIsPresent == 1.

<span id="page-27-5"></span>Decoders SHOULD reject FFV1 bitstreams with version >= 3 && ConfigurationRecordIsPresent == 0. [¶](#page-27-5)

<span id="page-27-6"></span>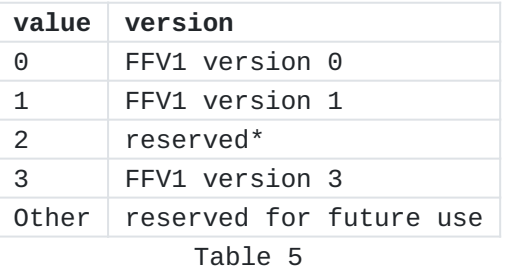

<span id="page-27-7"></span>\* Version 2 was experimental and this document does not describe it. [¶](#page-27-7)

#### <span id="page-27-1"></span>**[4.2.2. micro\\_version](#page-27-1)**

<span id="page-27-8"></span>micro\_version specifies the micro-version of the FFV1 bitstream. [¶](#page-27-8)

<span id="page-27-9"></span>After a version is considered stable (a micro-version value is assigned to be the first stable variant of a specific version), each new micro-version after this first stable variant is compatible with the previous micro-version: decoders SHOULD NOT reject FFV1 bitstreams due to an unknown micro-version equal or above the microversion considered as stable. [¶](#page-27-9)

<span id="page-27-12"></span><span id="page-27-10"></span>Meaning of micro\_version for version 3:

<span id="page-27-11"></span>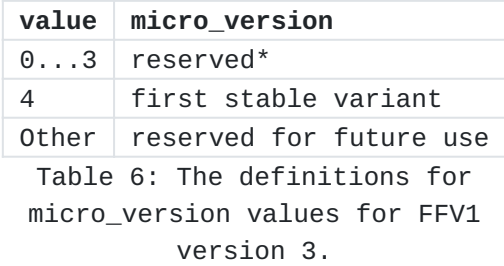

<span id="page-27-13"></span>\* development versions may be incompatible with the stable variants.

#### <span id="page-28-0"></span>**[4.2.3. coder\\_type](#page-28-0)**

<span id="page-28-3"></span>coder\_type specifies the coder used. [¶](#page-28-3)

<span id="page-28-4"></span>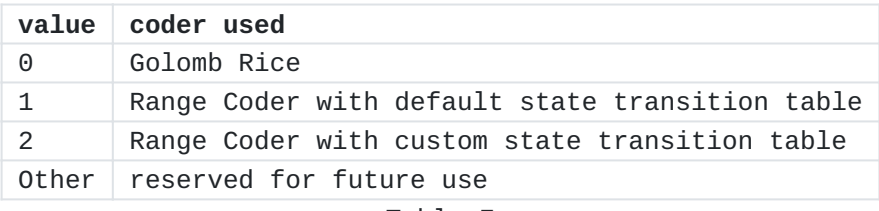

[Table 7](#page-28-4)

<span id="page-28-5"></span>Restrictions:

<span id="page-28-6"></span>If coder\_type is  $0$ , then bits\_per\_raw\_sample SHOULD NOT be  $> 8$ .

<span id="page-28-7"></span>Background: At the time of this writing, there is no known implementation of FFV1 bitstream supporting Golomb Rice algorithm with bits\_per\_raw\_sample greater than 8, and Range Coder is prefered.

## <span id="page-28-1"></span>**[4.2.4. state\\_transition\\_delta](#page-28-1)**

<span id="page-28-8"></span>state\_transition\_delta specifies the Range coder custom state transition table.

<span id="page-28-9"></span>If state\_transition\_delta is not present in the FFV1 bitstream, all Range coder custom state transition table elements are assumed to be  $^{\circ}$  .

## <span id="page-28-2"></span>**[4.2.5. colorspace\\_type](#page-28-2)**

<span id="page-28-10"></span>colorspace\_type specifies the color space encoded, the pixel transformation used by the encoder, the extra plane content, as well as interleave method.

<span id="page-28-11"></span>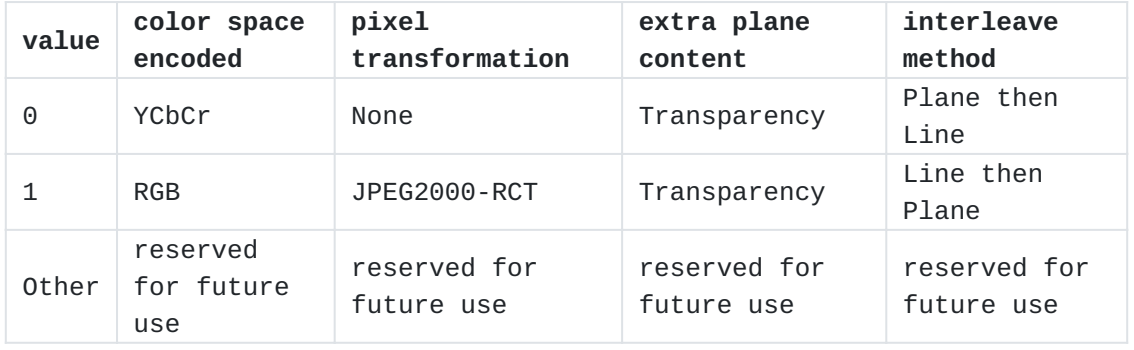

<span id="page-28-12"></span>FFV1 bitstreams with colorspace\_type == 1 && (chroma\_planes  $!= 1$  || log2\_h\_chroma\_subsample != 0 || log2\_v\_chroma\_subsample != 0) are not part of this specification.

#### <span id="page-29-0"></span>**[4.2.6. chroma\\_planes](#page-29-0)**

<span id="page-29-6"></span>chroma\_planes indicates if chroma (color) Planes are present.

<span id="page-29-7"></span>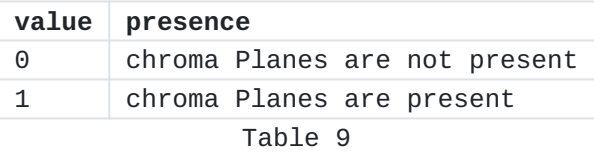

#### <span id="page-29-1"></span>**[4.2.7. bits\\_per\\_raw\\_sample](#page-29-1)**

<span id="page-29-8"></span>bits\_per\_raw\_sample indicates the number of bits for each Sample. Inferred to be 8 if not present.

<span id="page-29-9"></span>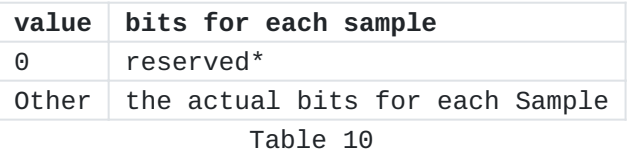

<span id="page-29-10"></span>\* Encoders MUST NOT store bits\_per\_raw\_sample = 0. Decoders SHOULD accept and interpret bits\_per\_raw\_sample = 0 as 8.

## <span id="page-29-2"></span>**[4.2.8. log2\\_h\\_chroma\\_subsample](#page-29-2)**

<span id="page-29-11"></span>log2\_h\_chroma\_subsample indicates the subsample factor, stored in powers to which the number 2 must be raised, between luma and chroma width (chroma\_width =  $2 \wedge -\log 2\ln_{\text{chroma}_\text{subsample}} \times \text{luma\_width}$ ).

#### <span id="page-29-3"></span>**[4.2.9. log2\\_v\\_chroma\\_subsample](#page-29-3)**

<span id="page-29-12"></span>log2\_v\_chroma\_subsample indicates the subsample factor, stored in powers to which the number 2 must be raised, between luma and chroma height (chroma\_height =  $2^{\wedge}$  -log2\_v\_chroma\_subsample \* luma\_height).

#### <span id="page-29-4"></span>**[4.2.10. extra\\_plane](#page-29-4)**

<span id="page-29-13"></span>extra\_plane indicates if an extra Plane is present.

<span id="page-29-14"></span>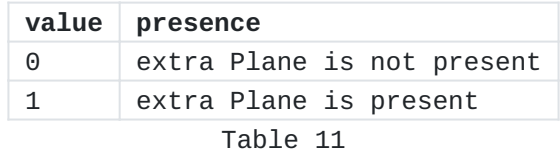

### <span id="page-29-5"></span>**[4.2.11. num\\_h\\_slices](#page-29-5)**

<span id="page-29-15"></span>num\_h\_slices indicates the number of horizontal elements of the slice raster. [¶](#page-29-15)

<span id="page-29-16"></span>Inferred to be 1 if not present.

#### <span id="page-30-0"></span>**[4.2.12. num\\_v\\_slices](#page-30-0)**

<span id="page-30-5"></span>num\_v\_slices indicates the number of vertical elements of the slice raster.

<span id="page-30-6"></span>Inferred to be 1 if not present.

#### <span id="page-30-1"></span>**[4.2.13. quant\\_table\\_set\\_count](#page-30-1)**

<span id="page-30-7"></span>quant\_table\_set\_count indicates the number of Quantization Table Sets. quant\_table\_set\_count MUST be less than or equal to 8.

<span id="page-30-8"></span>Inferred to be 1 if not present.

<span id="page-30-9"></span>MUST NOT be 0.

#### <span id="page-30-2"></span>**[4.2.14. states\\_coded](#page-30-2)**

<span id="page-30-10"></span>states\_coded indicates if the respective Quantization Table Set has the initial states coded.

<span id="page-30-11"></span>Inferred to be 0 if not present.

<span id="page-30-12"></span>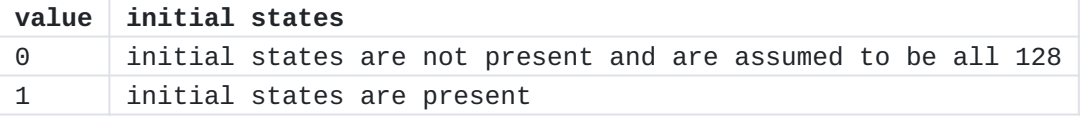

[Table 12](#page-30-12)

#### <span id="page-30-3"></span>**[4.2.15. initial\\_state\\_delta](#page-30-3)**

<span id="page-30-13"></span>initial\_state\_delta[ i ][ j ][ k ] indicates the initial Range coder state, it is encoded using k as context index and [¶](#page-30-13)

<span id="page-30-14"></span> $\text{pred} = j$  ? initial\_states i | | j - 1 | k | : 128

[Figure 23](#page-30-14)

<span id="page-30-15"></span>

[Figure 24](#page-30-15)

### <span id="page-30-4"></span>**[4.2.16. ec](#page-30-4)**

<span id="page-30-16"></span>ec indicates the error detection/correction type.

<span id="page-30-17"></span>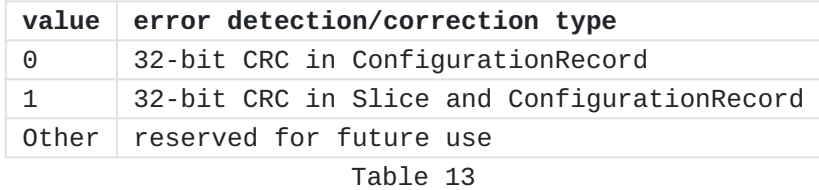

## <span id="page-31-0"></span>**[4.2.17. intra](#page-31-0)**

<span id="page-31-4"></span>intra indicates the constraint on keyframe in each instance of Frame.

<span id="page-31-5"></span>Inferred to be 0 if not present.

<span id="page-31-6"></span>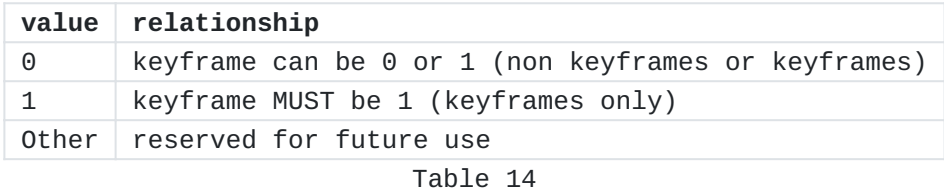

### <span id="page-31-1"></span>**[4.3. Configuration Record](#page-31-1)**

<span id="page-31-7"></span>In the case of a FFV1 bitstream with version  $>= 3$ , a Configuration Record is stored in the underlying Container as described in **Section** [4.3.3](#page-32-0). It contains the Parameters used for all instances of Frame. The size of the Configuration Record, NumBytes, is supplied by the underlying Container.

<span id="page-31-8"></span>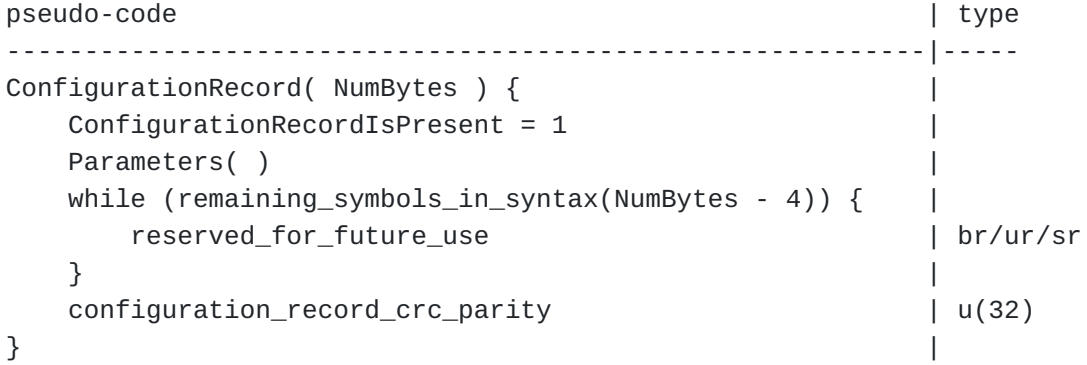

#### <span id="page-31-2"></span>**[4.3.1. reserved\\_for\\_future\\_use](#page-31-2)**

<span id="page-31-9"></span>reserved\_for\_future\_use has semantics that are reserved for future use.

<span id="page-31-10"></span>Encoders conforming to this version of this specification SHALL NOT write this value.

<span id="page-31-11"></span>Decoders conforming to this version of this specification SHALL ignore its value.

# <span id="page-31-3"></span>**[4.3.2. configuration\\_record\\_crc\\_parity](#page-31-3)**

<span id="page-31-12"></span>configuration\_record\_crc\_parity 32 bits that are chosen so that the Configuration Record as a whole has a CRC remainder of 0. [¶](#page-31-12)

<span id="page-32-1"></span>This is equivalent to storing the CRC remainder in the 32-bit parity.

<span id="page-32-2"></span>The CRC generator polynomial used is described in [Section 4.9.3.](#page-40-1)

## <span id="page-32-0"></span>**[4.3.3. Mapping FFV1 into Containers](#page-32-0)**

<span id="page-32-3"></span>This Configuration Record can be placed in any file format supporting Configuration Records, fitting as much as possible with how the file format uses to store Configuration Records. The Configuration Record storage place and NumBytes are currently defined and supported by this version of this specification for the following formats:

### <span id="page-32-4"></span>**[4.3.3.1. AVI File Format](#page-32-4)**

<span id="page-32-5"></span>The Configuration Record extends the stream format chunk ("AVI ", "hdlr", "strl", "strf") with the ConfigurationRecord bitstream.

<span id="page-32-6"></span>See [\[AVI\]](#page-44-6) for more information about chunks.

<span id="page-32-7"></span>NumBytes is defined as the size, in bytes, of the strf chunk indicated in the chunk header minus the size of the stream format structure.

### <span id="page-32-8"></span>**[4.3.3.2. ISO Base Media File Format](#page-32-8)**

<span id="page-32-9"></span>The Configuration Record extends the sample description box ("moov", "trak", "mdia", "minf", "stbl", "stsd") with a "glbl" box that contains the ConfigurationRecord bitstream. See [[ISO.14496-12.2015](#page-45-6)] for more information about boxes.

<span id="page-32-10"></span>NumBytes is defined as the size, in bytes, of the "glbl" box indicated in the box header minus the size of the box header.

## <span id="page-32-11"></span>**[4.3.3.3. NUT File Format](#page-32-11)**

<span id="page-32-12"></span>The codec specific data element (in stream header packet) contains the ConfigurationRecord bitstream. See [\[NUT\]](#page-44-7) for more information about elements.

<span id="page-32-13"></span>NumBytes is defined as the size, in bytes, of the codec\_specific\_data element as indicated in the "length" field of codec\_specific\_data. [¶](#page-32-13)

## <span id="page-32-14"></span>**[4.3.3.4. Matroska File Format](#page-32-14)**

<span id="page-32-15"></span>FFV1 SHOULD use V FFV1 as the Matroska Codec ID. For FFV1 versions 2 or less, the Matroska CodecPrivate Element SHOULD NOT be used. For FFV1 versions 3 or greater, the Matroska CodecPrivate Element MUST

contain the FFV1 Configuration Record structure and no other data. See [<u>Matroska</u>] for more information about elements.

<span id="page-33-1"></span>NumBytes is defined as the Element Data Size of the CodecPrivate Element.

### <span id="page-33-0"></span>**[4.4. Frame](#page-33-0)**

<span id="page-33-2"></span>A Frame is an encoded representation of a complete static image. The whole Frame is provided by the underlaying container.

<span id="page-33-3"></span>A Frame consists of the keyframe field, Parameters (if version <= 1), and a sequence of independent slices. The pseudo-code below describes the contents of a Frame.

<span id="page-33-4"></span>keyframe field has its own initial state, set to 128.

```
pseudo-code | type | type | type | type | type | type | type | type | type | type | type | type | type | type |
--------------------------------------------------------------|-----
Frame( NumBytes ) { |
  keyframe | br
   if (keyframe && !ConfigurationRecordIsPresent { |
    Parameters()
 } |
   while (remaining_bits_in_bitstream( NumBytes )) { |
    Slice()
 } |
} |
```
<span id="page-33-6"></span>Architecture overview of slices in a Frame:

<span id="page-33-7"></span>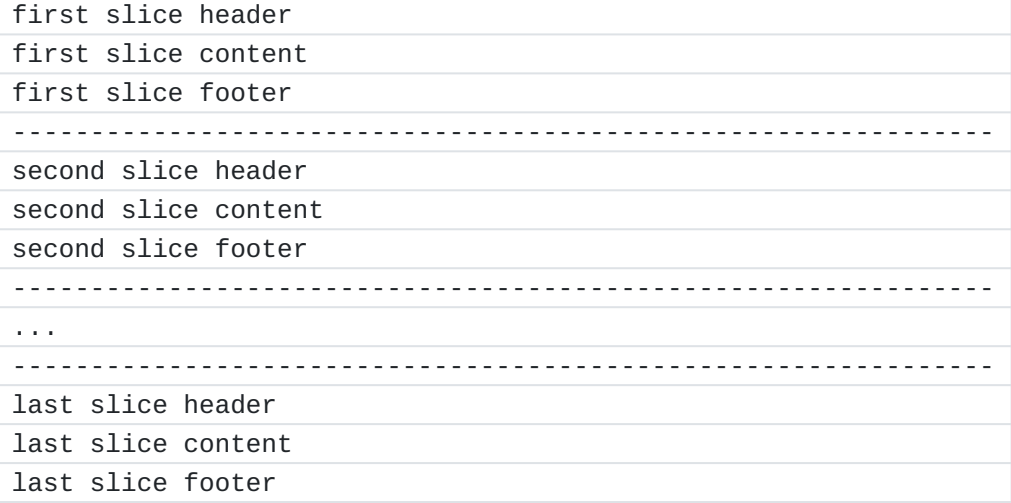

### <span id="page-34-0"></span>**[4.5. Slice](#page-34-0)**

<span id="page-34-1"></span>A Slice is an independent spatial sub-section of a Frame that is encoded separately from another region of the same Frame. The use of more than one Slice per Frame can be useful for taking advantage of the opportunities of multithreaded encoding and decoding.

<span id="page-34-2"></span>A Slice consists of a Slice Header (when relevant), a Slice Content, and a Slice Footer (when relevant). The pseudo-code below describes the contents of a Slice. [¶](#page-34-2)

```
pseudo-code | type | type | type | type | type | type | type | type | type | type | type | type | type | type | type | type | type | type | type | type | type | type | type | type | type | type | type | type | type | type 
--------------------------------------------------------------|-----
Slice() {
    if (version >= 3) {
       SliceHeader()
 } |
    SliceContent()
    if (coder_type == 0) {
         while (!byte_aligned()) { |
\blacksquare padding \blacksquare and \blacksquare and \blacksquare a
 } |
 } |
    if (version \leq 1) {
         while (remaining_bits_in_bitstream( NumBytes ) != 0) {|
reserved and the served and the served and the series of u(1) } |
 } |
    if (version >= 3) {
        SliceFooter()
 } |
} |
```
<span id="page-34-4"></span>padding specifies a bit without any significance and used only for byte alignment. MUST be 0.

<span id="page-34-5"></span>reserved specifies a bit without any significance in this revision of the specification and may have a significance in a later revision of this specification.

<span id="page-34-6"></span>Encoders SHOULD NOT fill these bits.

<span id="page-34-7"></span>Decoders SHOULD ignore these bits.

#### <span id="page-35-0"></span>**[4.6. Slice Header](#page-35-0)**

<span id="page-35-5"></span>A Slice Header provides information about the decoding configuration of the Slice, such as its spatial position, size, and aspect ratio. The pseudo-code below describes the contents of the Slice Header.

<span id="page-35-6"></span>Slice Header has its own initial states, all set to 128.

<span id="page-35-7"></span>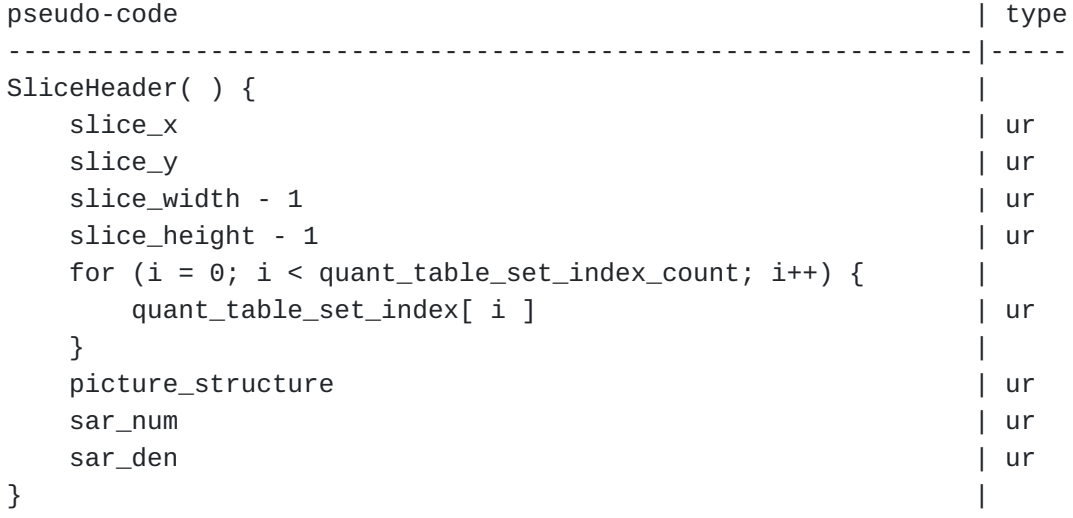

## <span id="page-35-1"></span>**[4.6.1. slice\\_x](#page-35-1)**

<span id="page-35-8"></span>slice\_x indicates the x position on the slice raster formed by num*h*slices. [¶](#page-35-8)

<span id="page-35-9"></span>Inferred to be 0 if not present.

# <span id="page-35-2"></span>**[4.6.2. slice\\_y](#page-35-2)**

<span id="page-35-10"></span>slice\_y indicates the y position on the slice raster formed by num*v*slices.

<span id="page-35-11"></span>Inferred to be 0 if not present.

### <span id="page-35-3"></span>**[4.6.3. slice\\_width](#page-35-3)**

<span id="page-35-12"></span>slice\_width indicates the width on the slice raster formed by num*h*slices.

<span id="page-35-13"></span>Inferred to be 1 if not present.

# <span id="page-35-4"></span>**[4.6.4. slice\\_height](#page-35-4)**

<span id="page-35-14"></span>slice\_height indicates the height on the slice raster formed by num*v*slices.

<span id="page-36-5"></span>Inferred to be 1 if not present.

#### <span id="page-36-0"></span>**[4.6.5. quant\\_table\\_set\\_index\\_count](#page-36-0)**

<span id="page-36-6"></span>quant\_table\_set\_index\_count is defined as:

<span id="page-36-7"></span>1 + ( ( chroma\_planes || version <= 3 ) ? 1 : 0 ) [¶](#page-36-7) + ( extra\_plane ? 1 : 0 )

#### <span id="page-36-1"></span>**[4.6.6. quant\\_table\\_set\\_index](#page-36-1)**

<span id="page-36-8"></span>quant\_table\_set\_index indicates the Quantization Table Set index to select the Quantization Table Set and the initial states for the Slice Content.

<span id="page-36-9"></span>Inferred to be 0 if not present.

### <span id="page-36-2"></span>**[4.6.7. picture\\_structure](#page-36-2)**

<span id="page-36-10"></span>picture\_structure specifies the temporal and spatial relationship of each Line of the Frame.

<span id="page-36-11"></span>Inferred to be 0 if not present.

<span id="page-36-12"></span>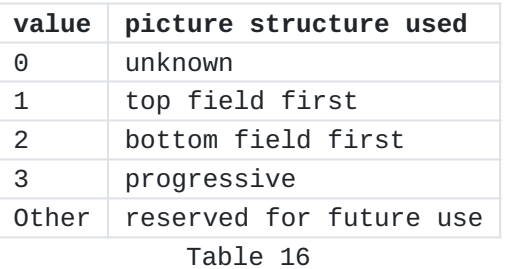

#### <span id="page-36-3"></span>**[4.6.8. sar\\_num](#page-36-3)**

<span id="page-36-13"></span>sar\_num specifies the Sample aspect ratio numerator.

<span id="page-36-14"></span>Inferred to be 0 if not present.

<span id="page-36-15"></span>A value of 0 means that aspect ratio is unknown.

<span id="page-36-16"></span>Encoders MUST write 0 if Sample aspect ratio is unknown.

<span id="page-36-17"></span>If sar\_den is 0, decoders SHOULD ignore the encoded value and consider that sar\_num is 0.

## <span id="page-36-4"></span>**[4.6.9. sar\\_den](#page-36-4)**

<span id="page-36-18"></span>sar\_den specifies the Sample aspect ratio denominator.

<span id="page-36-19"></span>Inferred to be 0 if not present.

<span id="page-37-3"></span>A value of 0 means that aspect ratio is unknown.

<span id="page-37-4"></span>Encoders MUST write 0 if Sample aspect ratio is unknown.

<span id="page-37-5"></span>If sar\_num is 0, decoders SHOULD ignore the encoded value and consider that sar\_den is 0.

# <span id="page-37-0"></span>**[4.7. Slice Content](#page-37-0)**

<span id="page-37-6"></span>A Slice Content contains all Line elements part of the Slice.

<span id="page-37-7"></span>Depending on the configuration, Line elements are ordered by Plane then by row (YCbCr) or by row then by Plane (RGB).

<span id="page-37-8"></span>pseudo-code | type | type | type | type | type | type | type | type | type | type | type | type | type | type --------------------------------------------------------------|----- SliceContent( ) { | if (colorspace\_type ==  $0)$  { for ( $p = 0$ ;  $p < primary\_color\_count$ ;  $p++)$  { for (y = 0; y < plane\_pixel\_height[  $p$  ]; y++) {  $Line( p, y )$  } | } | } else if (colorspace\_type == 1) { for  $(y = 0; y < slice\_pixel\_height; y++)$  { for ( $p = 0$ ;  $p < primary\_color\_count$ ;  $p++)$  {  $Line( p, y )$  } | } | } | } |

### <span id="page-37-1"></span>**[4.7.1. primary\\_color\\_count](#page-37-1)**

<span id="page-37-9"></span>primary\_color\_count is defined as:

<span id="page-37-10"></span>1 + ( chroma\_planes ? 2 : 0 ) + ( extra\_plane ? 1 : 0 )

#### <span id="page-37-2"></span>**[4.7.2. plane\\_pixel\\_height](#page-37-2)**

<span id="page-37-11"></span>plane\_pixel\_height[ p ] is the height in Pixels of Plane p of the Slice. It is defined as:

<span id="page-37-12"></span>chroma\_planes == 1 && ( $p = 1$  ||  $p = 2$ ) ? ceil(slice\_pixel\_height / (1 << log2\_v\_chroma\_subsample)) : slice\_pixel\_height

<span id="page-38-4"></span><span id="page-38-0"></span>slice\_pixel\_height is the height in pixels of the slice. It is defined as:

### <span id="page-38-5"></span>floor(

```
 ( slice_y + slice_height )
     * slice_pixel_height
     / num_v_slices
 ) - slice_pixel_y.
```
# <span id="page-38-1"></span>**[4.7.4. slice\\_pixel\\_y](#page-38-1)**

<span id="page-38-6"></span>slice\_pixel\_y is the slice vertical position in pixels. It is defined as: [¶](#page-38-6)

<span id="page-38-7"></span>floor( slice  $y *$  frame pixel height / num  $v$  slices )

## <span id="page-38-2"></span>**[4.8. Line](#page-38-2)**

<span id="page-38-8"></span>A Line is a list of the sample differences (relative to the predictor) of primary color components. The pseudo-code below describes the contents of the Line.

```
pseudo-code | type | type | type | type | type | type | type | type | type | type | type | type | type | type | type | type | type | type | type | type | type | type | type | type | type | type | type | type | type | type 
--------------------------------------------------------------|-----
Line( p, y) { \qquad \qquad \qquadif (colorspace_type == 0) {
      for (x = 0; x < plane_pixel_width[ p ]; x++) {
         sample_difference[ p ][ y ][ x ] | sd
 } |
   } else if (colorspace_type == 1) {
      for (x = 0; x < slice\_pixel\_width; x++) {
         sample_difference[ p ][ y ][ x ] | sd
 } |
 } |
} |
```
## <span id="page-38-3"></span>**[4.8.1. plane\\_pixel\\_width](#page-38-3)**

<span id="page-38-10"></span>plane\_pixel\_width[ p ] is the width in Pixels of Plane p of the Slice. It is defined as: [¶](#page-38-10)

```
chroma\_planes == 1 && (p = 1 || p = 2)
     ? ceil( slice_pixel_width / (1 << log2_h_chroma_subsample) )
     : slice_pixel_width.
```
<span id="page-39-5"></span><span id="page-39-0"></span>slice\_pixel\_width is the width in Pixels of the slice. It is defined as:

## <span id="page-39-6"></span>floor(

```
 ( slice_x + slice_width )
     * slice_pixel_width
     / num_h_slices
 ) - slice_pixel_x
```
# <span id="page-39-1"></span>**[4.8.3. slice\\_pixel\\_x](#page-39-1)**

<span id="page-39-7"></span>slice\_pixel\_x is the slice horizontal position in Pixels. It is defined as:

<span id="page-39-8"></span>floor( slice\_x \* frame\_pixel\_width / num\_h\_slices )

# <span id="page-39-2"></span>**[4.8.4. sample\\_difference](#page-39-2)**

<span id="page-39-9"></span>sample\_difference[ p ][ y ][ x ] is the sample difference for Sample at Plane p, y position y, and x position x. The Sample value is computed based on median predictor and context described in **Section** [3.2.](#page-9-0)

## <span id="page-39-3"></span>**[4.9. Slice Footer](#page-39-3)**

<span id="page-39-10"></span>A Slice Footer provides information about slice size and (optionally) parity. The pseudo-code below describes the contents of the Slice Footer.

<span id="page-39-11"></span>Note: Slice Footer is always byte aligned.

<span id="page-39-12"></span>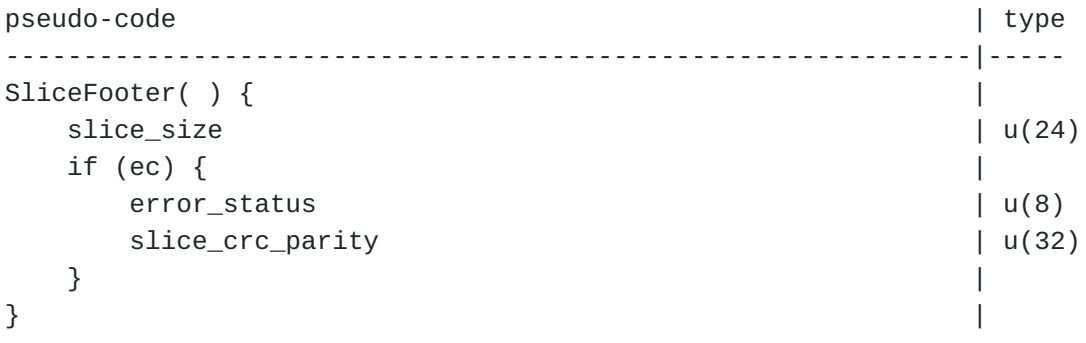

# <span id="page-39-4"></span>**[4.9.1. slice\\_size](#page-39-4)**

<span id="page-39-13"></span>slice\_size indicates the size of the slice in bytes.

<span id="page-40-4"></span>Note: this allows finding the start of slices before previous slices have been fully decoded, and allows parallel decoding as well as error resilience.

## <span id="page-40-0"></span>**[4.9.2. error\\_status](#page-40-0)**

<span id="page-40-5"></span>error\_status specifies the error status.

<span id="page-40-6"></span>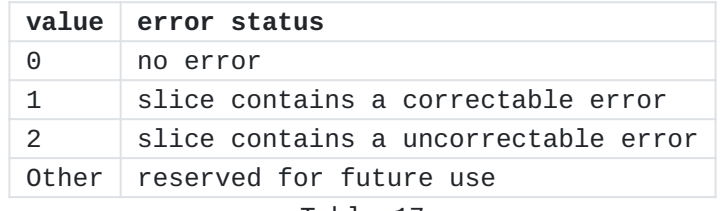

#### [Table 17](#page-40-6)

#### <span id="page-40-1"></span>**[4.9.3. slice\\_crc\\_parity](#page-40-1)**

<span id="page-40-7"></span>slice\_crc\_parity 32 bits that are chosen so that the slice as a whole has a crc remainder of 0.

<span id="page-40-8"></span>This is equivalent to storing the crc remainder in the 32-bit parity.

<span id="page-40-9"></span>The CRC generator polynomial used is the standard IEEE CRC polynomial (0x104C11DB7), with initial value 0, without preinversion and without post-inversion.

# <span id="page-40-2"></span>**[5. Restrictions](#page-40-2)**

<span id="page-40-10"></span>To ensure that fast multithreaded decoding is possible, starting with version 3 and if frame\_pixel\_width \* frame\_pixel\_height is more than 101376, slice\_width \* slice\_height MUST be less or equal to num\_h\_slices \* num\_v\_slices / 4. Note: 101376 is the frame size in Pixels of a 352x288 frame also known as CIF ("Common Intermediate Format") frame size format.

<span id="page-40-11"></span>For each Frame, each position in the slice raster MUST be filled by one and only one slice of the Frame (no missing slice position, no slice overlapping).

<span id="page-40-12"></span>For each Frame with keyframe value of 0, each slice MUST have the same value of slice\_x, slice\_y, slice\_width, slice\_height as a slice in the previous Frame.

## <span id="page-40-3"></span>**[6. Security Considerations](#page-40-3)**

<span id="page-40-13"></span>Like any other codec, (such as  $[REC6716]$ ), FFV1 should not be used with insecure ciphers or cipher-modes that are vulnerable to known plaintext attacks. Some of the header bits as well as the padding are easily predictable.

<span id="page-41-1"></span>Implementations of the FFV1 codec need to take appropriate security considerations into account, as outlined in [\[RFC4732](#page-44-9)]. It is extremely important for the decoder to be robust against malicious payloads. Malicious payloads must not cause the decoder to overrun its allocated memory or to take an excessive amount of resources to decode. The same applies to the encoder, even though problems in encoders are typically rarer. Malicious video streams must not cause the encoder to misbehave because this would allow an attacker to attack transcoding gateways. A frequent security problem in image and video codecs is also to not check for integer overflows, for example to allocate frame\_pixel\_width \* frame\_pixel\_height in Pixel count computations without considering that the multiplication result may have overflowed the arithmetic types range. The range coder could, if implemented naively, read one byte over the end. The implementation must ensure that no read outside allocated and initialized memory occurs.

<span id="page-41-2"></span>None of the content carried in FFV1 is intended to be executable.

<span id="page-41-3"></span>The reference implementation [[REFIMPL\]](#page-44-10) contains no known buffer overflow or cases where a specially crafted packet or video segment could cause a significant increase in CPU load.

<span id="page-41-4"></span>The reference implementation [[REFIMPL\]](#page-44-10) was validated in the following conditions: [¶](#page-41-4)

<span id="page-41-5"></span>Sending the decoder valid packets generated by the reference \* encoder and verifying that the decoder's output matches the encoder's input.

<span id="page-41-6"></span>Sending the decoder packets generated by the reference encoder \* and then subjected to random corruption.

<span id="page-41-7"></span> $*$ Sending the decoder random packets that are not FFV1.  $\overline{\phantom{a}}$ 

<span id="page-41-8"></span>In all of the conditions above, the decoder and encoder was run inside the [\[VALGRIND](#page-44-11)] memory debugger as well as clangs address sanitizer [\[Address-Sanitizer\]](#page-44-12), which track reads and writes to invalid memory regions as well as the use of uninitialized memory. There were no errors reported on any of the tested conditions.

#### <span id="page-41-0"></span>**[7. Media Type Definition](#page-41-0)**

<span id="page-41-9"></span>This registration is done using the template defined in [[RFC6838\]](#page-43-7) and following [[RFC4855\]](#page-43-8).

<span id="page-41-10"></span>Type name: video [¶](#page-41-10)

<span id="page-41-11"></span>Subtype name: FFV1 [¶](#page-41-11)

<span id="page-42-0"></span>Required parameters: None.

<span id="page-42-1"></span>Optional parameters: These parameters are used to signal the capabilities of a receiver implementation. These parameters MUST NOT be used for any other purpose.

<span id="page-42-2"></span>\*version: The version of the FFV1 encoding as defined by <u>Section</u> [4.2.1.](#page-27-0)

<span id="page-42-3"></span>micro\_version: The micro\_version of the FFV1 encoding as defined \* by [Section 4.2.2](#page-27-1).

<span id="page-42-4"></span>coder\_type: The coder\_type of the FFV1 encoding as defined by \* [Section 4.2.3.](#page-28-0)

<span id="page-42-5"></span>colorspace\_type: The colorspace\_type of the FFV1 encoding as \* defined by [Section 4.2.5](#page-28-2).

<span id="page-42-6"></span>bits\_per\_raw\_sample: The bits\_per\_raw\_sample of the FFV1 encoding \* as defined by [Section 4.2.7.](#page-29-1)

<span id="page-42-8"></span><span id="page-42-7"></span>max\_slices: The value of max\_slices is an integer indicating the \* maximum count of slices with a frames of the FFV1 encoding.

Encoding considerations: This media type is defined for encapsulation in several audiovisual container formats and contains binary data; see [Section 4.3.3.](#page-32-0) This media type is framed binary data; see Section 4.8 of [\[RFC6838](#page-43-7)]. Required parameters: None.<br>
Optional parameters: These paramet<br>
capabilities of a receiver implement<br>
be used for any other purpose.<br>
\*version: The version of the FFV:<br>
4.2.1.<br>
\*micro\_version: The micro\_version<br>
by <u>Sectio</u>

<span id="page-42-9"></span>Security considerations: See [Section 6](#page-40-3) of this document.

<span id="page-42-10"></span>Interoperability considerations: None.

<span id="page-42-11"></span>Published specification: RFC XXXX.

<span id="page-42-12"></span>[RFC Editor: Upon publication as an RFC, please replace "XXXX" with the number assigned to this document and remove this note.] [¶](#page-42-12)

<span id="page-42-13"></span>Applications which use this media type: Any application that requires the transport of lossless video can use this media type. Some examples are, but not limited to screen recording, scientific imaging, and digital video preservation.

<span id="page-42-14"></span>Fragment identifier considerations: N/A.

<span id="page-42-15"></span>Additional information: None.

<span id="page-42-16"></span>Person & email address to contact for further information: Michael Niedermayer michael@niedermayer.cc

<span id="page-43-9"></span>Intended usage: COMMON

<span id="page-43-10"></span>Restrictions on usage: None.

<span id="page-43-11"></span>Author: Dave Rice <u>dave@dericed.com</u>

<span id="page-43-12"></span>Change controller: IETF cellar working group delegated from the IESG.

# <span id="page-43-0"></span>**[8. IANA Considerations](#page-43-0)**

<span id="page-43-13"></span>The IANA is requested to register the following values:

<span id="page-43-14"></span>\*Media type registration as described in <u>Section 7</u>

#### <span id="page-43-1"></span>**[9. Changelog](#page-43-1)**

<span id="page-43-15"></span>See <u>https://github.com/FFmpeg/FFV1/commits/master</u>

<span id="page-43-16"></span>[RFC Editor: Please remove this Changelog section prior to publication.] ¶

#### <span id="page-43-2"></span>**[10. Normative References](#page-43-2)**

- <span id="page-43-3"></span>**[RFC2119]** Bradner, S., "Key words for use in RFCs to Indicate Requirement Levels", BCP 14, RFC 2119, DOI 10.17487/ RFC2119, March 1997, [<https://www.rfc-editor.org/info/](https://www.rfc-editor.org/info/rfc2119) rfc2119>.
- <span id="page-43-5"></span>**[ISO.9899.2018]** International Organization for Standardization, "Programming languages - C", ISO Standard 9899, 2018.
- <span id="page-43-6"></span><span id="page-43-4"></span>**[RFC8174]** Leiba, B., "Ambiguity of Uppercase vs Lowercase in RFC 2119 Key Words", BCP 14, RFC 8174, DOI 10.17487/RFC8174, May 2017, <https://www.rfc-editor.org/info/rfc8174>.
- **[RFC6716]** Valin, JM., Vos, K., and T. Terriberry, "Definition of the Opus Audio Codec", RFC 6716, DOI 10.17487/RFC6716, September 2012, <https://www.rfc-editor.org/info/ rfc6716>. age: COMMON<br>
s on usage: None.<br>
e Rice <u>dave@dericed.com</u><br>
roller: IETF cellar working group delegated<br>
derations<br>
requested to registre the following values<br>
pe registration as described in <u>Section 7</u>.<br>
/github.com/FFmpe
- <span id="page-43-7"></span>**[RFC6838]** Freed, N., Klensin, J., and T. Hansen, "Media Type Specifications and Registration Procedures", BCP 13, RFC 6838, DOI 10.17487/RFC6838, January 2013, [<https://](https://www.rfc-editor.org/info/rfc6838) www.rfc-editor.org/info/rfc6838>.
- <span id="page-43-8"></span>**[RFC4855]** Casner, S., "Media Type Registration of RTP Payload Formats", RFC 4855, DOI 10.17487/RFC4855, February 2007,

<span id="page-44-3"></span>**[ISO.9899.1990]**

International Organization for Standardization, "Programming languages - C", ISO Standard 9899, 1990.

- <span id="page-44-9"></span>**[RFC4732]** Handley, M., Ed., Rescorla, E., Ed., and IAB, "Internet Denial-of-Service Considerations", RFC 4732, DOI 10.17487/RFC4732, December 2006, [<https://www.rfc](https://www.rfc-editor.org/info/rfc4732)[editor.org/info/rfc4732](https://www.rfc-editor.org/info/rfc4732)>.
- <span id="page-44-8"></span>**[Matroska]** IETF, "Matroska", 2019, <<u>[https://datatracker.ietf.org/](https://datatracker.ietf.org/doc/draft-ietf-cellar-matroska/)</u> [doc/draft-ietf-cellar-matroska/>](https://datatracker.ietf.org/doc/draft-ietf-cellar-matroska/).
- <span id="page-44-4"></span>**[ISO.15444-1.2016]** International Organization for Standardization, "Information technology -- JPEG 2000 image coding system: Core coding system", October 2016.

### <span id="page-44-0"></span>**[11. Informative References](#page-44-0)**

- <span id="page-44-6"></span>**[AVI]** Microsoft, "AVI RIFF File Reference", undated, [<https://](https://msdn.microsoft.com/en-us/library/windows/desktop/dd318189%28v=vs.85%29.aspx) [msdn.microsoft.com/en-us/library/windows/desktop/](https://msdn.microsoft.com/en-us/library/windows/desktop/dd318189%28v=vs.85%29.aspx) [dd318189%28v=vs.85%29.aspx>](https://msdn.microsoft.com/en-us/library/windows/desktop/dd318189%28v=vs.85%29.aspx).
- <span id="page-44-7"></span>**[NUT]** Niedermayer, M., "NUT Open Container Format", December 2013, [<https://ffmpeg.org/~michael/nut.txt](https://ffmpeg.org/~michael/nut.txt)>.
- <span id="page-44-2"></span>**[range-coding]** Nigel, G. and N. Martin, "Range encoding: an algorithm for removing redundancy from a digitised message.", Proceedings of the Conference on Video and Data Recording. Institution of Electronic and Radio Engineers, Hampshire, England, July 1979.
- <span id="page-44-10"></span>**[REFIMPL]** Niedermayer, M., "The reference FFV1 implementation / the FFV1 codec in FFmpeg", undated, <[https://ffmpeg.org>](https://ffmpeg.org).
- <span id="page-44-12"></span>**[Address-Sanitizer]** The Clang Team, "ASAN AddressSanitizer website", undated, <[https://clang.llvm.org/docs/](https://clang.llvm.org/docs/AddressSanitizer.html) [AddressSanitizer.html](https://clang.llvm.org/docs/AddressSanitizer.html)>.
- <span id="page-44-5"></span>**[ISO.14496-10.2014]** International Organization for Standardization, "Information technology -- Coding of audio-visual objects -- Part 10: Advanced Video Coding", September 2014.
- <span id="page-44-11"></span>**[VALGRIND]** Valgrind Developers, "Valgrind website", undated, [<https://valgrind.org/](https://valgrind.org/)>.
- <span id="page-44-1"></span>**[FFV1\_V0]** Niedermayer, M., "Commit to mark FFV1 version 0 as nonexperimental", April 2006, [<https://git.videolan.org/?](https://git.videolan.org/?p=ffmpeg.git;a=commit;h=b548f2b91b701e1235608ac882ea6df915167c7e) [p=ffmpeg.git;a=commit;h=b548f2b91b701e1235608ac882ea6df91](https://git.videolan.org/?p=ffmpeg.git;a=commit;h=b548f2b91b701e1235608ac882ea6df915167c7e) [5167c7e](https://git.videolan.org/?p=ffmpeg.git;a=commit;h=b548f2b91b701e1235608ac882ea6df915167c7e)>.

## <span id="page-45-1"></span>**[FFV1\_V1]**

Niedermayer, M., "Commit to release FFV1 version 1", April 2009, <[https://git.videolan.org/?](https://git.videolan.org/?p=ffmpeg.git;a=commit;h=68f8d33becbd73b4d0aa277f472a6e8e72ea6849) [p=ffmpeg.git;a=commit;h=68f8d33becbd73b4d0aa277f472a6e8e7](https://git.videolan.org/?p=ffmpeg.git;a=commit;h=68f8d33becbd73b4d0aa277f472a6e8e72ea6849) [2ea6849](https://git.videolan.org/?p=ffmpeg.git;a=commit;h=68f8d33becbd73b4d0aa277f472a6e8e72ea6849)>.

- <span id="page-45-4"></span>**[ISO.14495-1.1999]** International Organization for Standardization, "Information technology -- Lossless and near-lossless compression of continuous-tone still images: Baseline", December 1999.
- <span id="page-45-5"></span>**[HuffYUV]** Rudiak-Gould, B., "HuffYUV", December 2003, <[https://](https://web.archive.org/web/20040402121343/http://cultact-server.novi.dk/kpo/huffyuv/huffyuv.html) [web.archive.org/web/20040402121343/http://cultact](https://web.archive.org/web/20040402121343/http://cultact-server.novi.dk/kpo/huffyuv/huffyuv.html)[server.novi.dk/kpo/huffyuv/huffyuv.html>](https://web.archive.org/web/20040402121343/http://cultact-server.novi.dk/kpo/huffyuv/huffyuv.html).
- <span id="page-45-2"></span>**[FFV1\_V3]** Niedermayer, M., "Commit to mark FFV1 version 3 as nonexperimental", August 2013, [<https://git.videolan.org/?](https://git.videolan.org/?p=ffmpeg.git;a=commit;h=abe76b851c05eea8743f6c899cbe5f7409b0f301) [p=ffmpeg.git;a=commit;h=abe76b851c05eea8743f6c899cbe5f740](https://git.videolan.org/?p=ffmpeg.git;a=commit;h=abe76b851c05eea8743f6c899cbe5f7409b0f301) [9b0f301](https://git.videolan.org/?p=ffmpeg.git;a=commit;h=abe76b851c05eea8743f6c899cbe5f7409b0f301)>.
- <span id="page-45-3"></span>**[YCbCr]** Wikipedia, "YCbCr", undated, [<https://en.wikipedia.org/w/](https://en.wikipedia.org/w/index.php?title=YCbCr) [index.php?title=YCbCr](https://en.wikipedia.org/w/index.php?title=YCbCr)>.
- <span id="page-45-6"></span>**[ISO.14496-12.2015]** International Organization for Standardization, "Information technology -- Coding of audio-visual objects -- Part 12: ISO base media file format", December 2015.

#### <span id="page-45-0"></span>**[Appendix A. Multi-theaded decoder implementation suggestions](#page-45-0)**

<span id="page-45-7"></span>This appendix is informative.

<span id="page-45-8"></span>The FFV1 bitstream is parsable in two ways: in sequential order as described in this document or with the pre-analysis of the footer of each slice. Each slice footer contains a slice\_size field so the boundary of each slice is computable without having to parse the slice content. That allows multi-threading as well as independence of slice content (a bitstream error in a slice header or slice content has no impact on the decoding of the other slices).

<span id="page-45-9"></span>After having checked keyframe field, a decoder SHOULD parse slice\_size fields, from slice\_size of the last slice at the end of the Frame up to slice\_size of the first slice at the beginning of the Frame, before parsing slices, in order to have slices boundaries. A decoder MAY fallback on sequential order e.g. in case of a corrupted Frame (frame size unknown, slice\_size of slices not coherent...) or if there is no possibility of seeking into the stream.

<span id="page-46-0"></span>**[Appendix B. Future handling of some streams created by non conforming](#page-46-0) [encoders](#page-46-0)**

<span id="page-46-2"></span>This appendix is informative.

<span id="page-46-3"></span>Some bitstreams were found with 40 extra bits corresponding to error\_status and slice\_crc\_parity in the reserved bits of Slice(). Any revision of this specification SHOULD care about avoiding to add 40 bits of content after SliceContent if version == 0 or version == 1. Else a decoder conforming to the revised specification could not distinguish between a revised bitstream and such buggy bitstream in the wild. [¶](#page-46-3)

# <span id="page-46-1"></span>**[Authors' Addresses](#page-46-1)**

Michael Niedermayer

Email: [michael@niedermayer.cc](mailto:michael@niedermayer.cc)

Dave Rice

Email: [dave@dericed.com](mailto:dave@dericed.com)

Jerome Martinez

Email: [jerome@mediaarea.net](mailto:jerome@mediaarea.net)